**UNIVERSIDADE PRESBITERIANA MACKENZIE** 

**Eduardo Soares Boncristiano** 

# **Geração de Pulsos Ultra-Curtos a Altas Taxas em Laser a Fibra dopada com Érbio**

**São Paulo 2006** 

# **Livros Grátis**

http://www.livrosgratis.com.br

Milhares de livros grátis para download.

Eduardo Soares Boncristiano

## Geração de Pulsos Ultra-Curtos a Altas Taxas em Laser a Fibra dopada com Érbio

Trabalho de dissertação como requisito para obtenção do título de Mestre em Engenharia Elétrica.

Orientador: Prof. Dr. Eunézio Antônio de Souza (Thoróh)

**São Paulo 2006** 

Aos meus pais, Wagner e Djanira, pelo carinho, compreensão e incentivo. Á minha irmã, Renata, e aos meus amigos, pelo apoio fundamental à realização deste trabalho.

### **AGRADECIMENTOS**

A Deus, por ter me conduzido a este caminho, pelo qual passei vários momentos difíceis. Sempre acreditei que estava ao meu lado, guiando-me.

Ao meu orientador Prof. Dr. Eunézio Antônio de Souza (Thoróh), minha interminável gratidão, por confiar em mim e estimular este trabalho, sempre preocupado com a formação acadêmica e profissional.

Às agências FAPESP, CAPES e MACKPESQUISA, pelo suporte financeiro.

Aos professores Christiano J. S. de Matos e Keith de Souza, pelas aulas esclarecedoras, por comentários e discussões fundamentais à validação dos estudos.

À amiga Lúcia, pela atenção, explicações, dicas e observações que foram muito importantes em vários momentos no transcorrer deste trabalho.

Ao Sr. João Batista Rosolem, da Fundação CPqD, pelas valiosas informações fornecidas sobre as fibras ópticas que puderam embasar os estudos realizados para este projeto.

A Profª. Maria Zélia Borges, pelo carinho, dedicação e principalmente pelos conselhos....

Aos alunos de iniciação científica, pelos estudos e trabalhos em equipe.

Ao amigo Carlos Roberto Almeida, pelas palavras e questionamentos que me fizeram refletir e aprender.

A uma pessoa especial, Mariléa Nunes Vianna, por incentivar e persistir num ideal que hoje está se concluindo e também por ter propiciado um ambiente de trabalho, o qual, financeiramente, pode ajudar na realização deste projeto.

#### **RESUMO**

O avanço das técnicas ultra-rápidas nas últimas décadas foi capaz de desenvolver lasers com uma variedade de características, tais como, durações de pulsos ultra-curtos, altos picos de potência e altas taxas de repetições. Neste trabalho estamos interessados na geração de pulsos ultra-curtos a altas taxas de repetições, que foi obtida pelo acoplamento de modos (*'mode-locking'*) híbrido, i.e., ativo e compressão *solitônica*.

Geralmente, a largura dos pulsos produzidos pelo acoplamento de modos ativos é governada pela teoria de Kuizenga-Siegman [1] onde a largura do pulso diminui com o incremento da freqüência de modulação. Porém, a não-linearidade *Kerr* induzida pelos pulsos de alta intensidade e pela dispersão anômala da cavidade podem causar uma compressão intracavidade e resultar numa redução significativa na largura dos pulsos. Além disso, ao empregar a técnica de acoplamento de modos ativo assíncrono, verificou-se que, quando a freqüência de modulação se desvia da freqüência harmônica da cavidade por alguns kHz, pulsos mais curtos e mais estáveis são formados.

Este trabalho demonstrou que o acoplamento de modos híbrido pode agir como mecanismo eficiente para se conseguir durações de pulso ultra-curtas em laser de fibra. No nosso caso foi desenvolvida uma configuração de laser de fibra dopada com Érbio em anel, operando em ≈ 1558 nm a taxas de repetições que variaram de 2 a 12 GHz obtendo-se como resultado pulsos de aproximadamente 400 fs.

Palavras-chave: Laser a Fibra, Acoplamento de modos, Fibra Dopada com Érbio, Laser ultrarápido.

#### **ABSTRACT**

The advance of ultrafast technique in the last decade has been able to develop lasers with a variety of features such as ultrashort pulse duration, high peak power and high repetition rate. In this work we are interested in the generation of ultrashort pulse at high repetition rate that was obtained by hybrid mode-locking, i.e., active and soliton compression.

Generally, the width of pulses produced by the active mode-locking is governed by the Kuizenga-Siegman theory [1] were the pulse width decrease with increasing modulation frequency. However, Kerr nonlinearity induced by high intensity circulating pulses and anomalous cavity dispersion can cause intracavity soliton compression and can result in a significant reduction in the pulse width. Moreover, by employing the technique of asynchronous mode locking, verified itself that, when the modulation frequency deviates from the cavity harmonic frequency by few kHz, more stable and shorter pulses are formed.

This work showed that the hybrid mode-locking can act as efficient mechanism for to obtain ultrashort pulse duration in fiber laser. In our case it was developed a ring configuration of Erbium doped fiber laser operating a  $\approx$  1558 nm at repetition rates that varied from 2 to 12 GHz and generated pulses about of 400 fs.

Keywords: Fiber laser, Mode-locking, Erbium doped Fiber, Ultrafast laser.

## **SUMÁRIO**

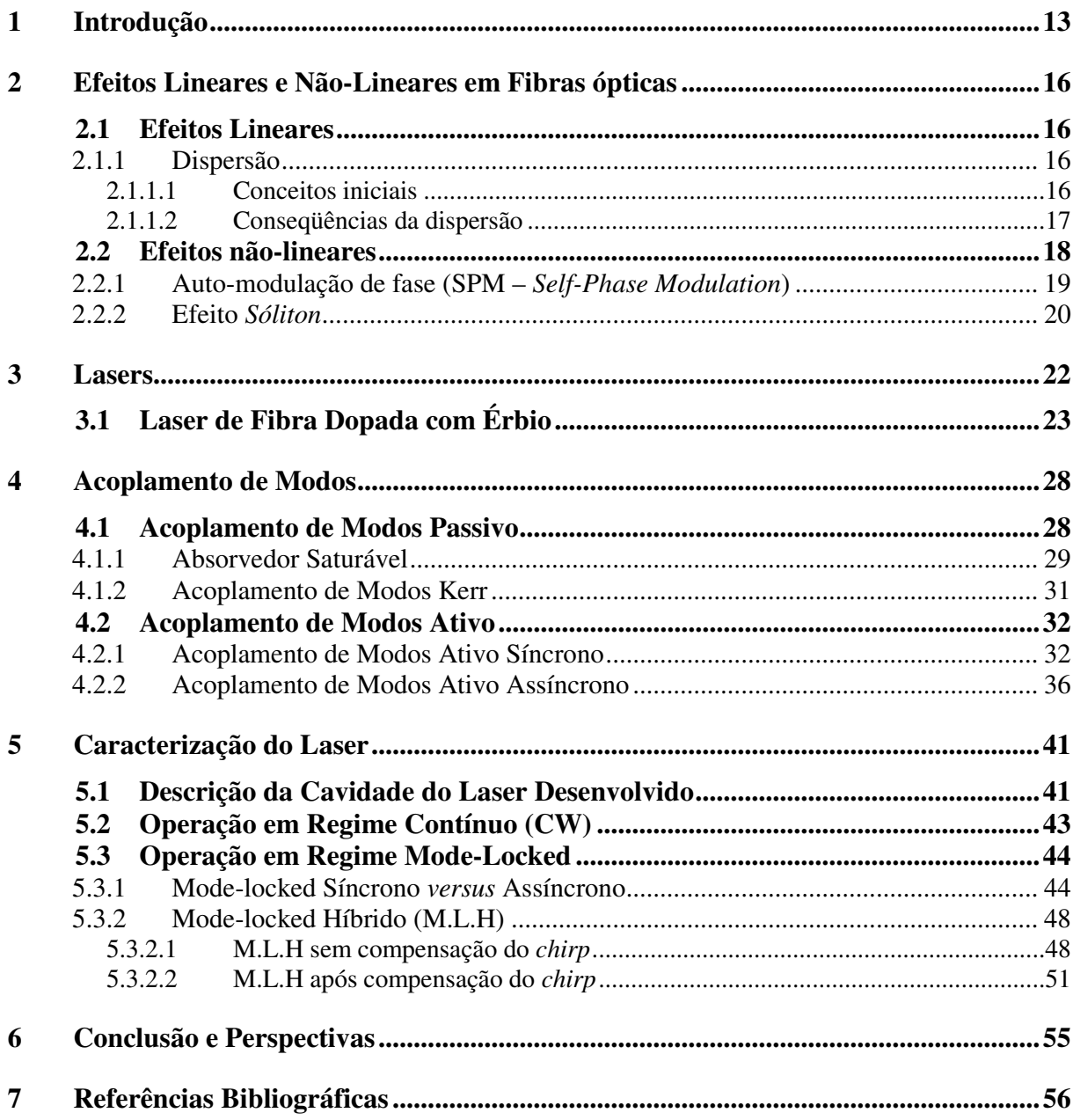

## **ÍNDICE DE ILUSTRAÇÕES**

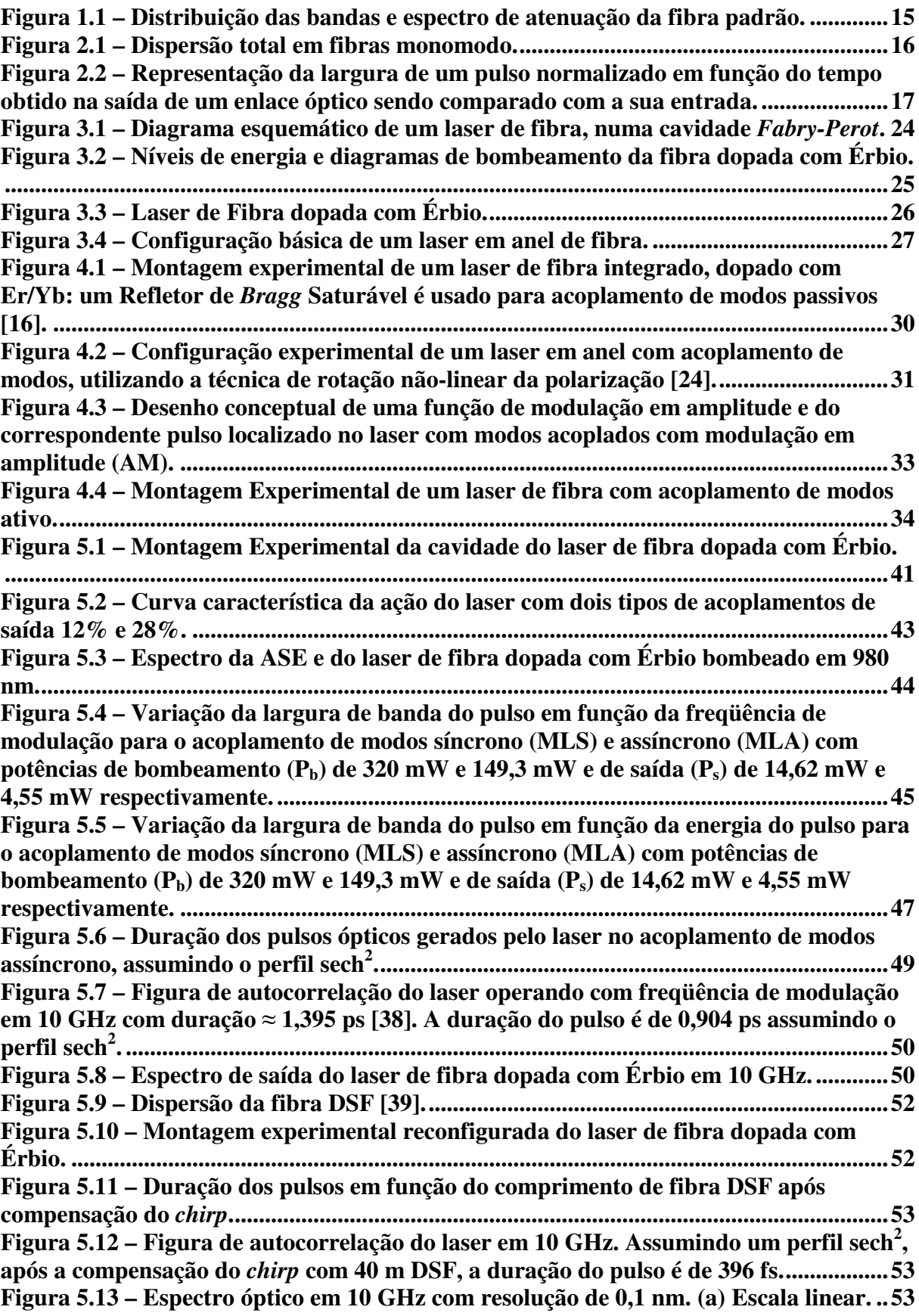

**Figura 5.14 – Duração do pulso em função da freqüência de modulação no regime de acoplamento de modos assíncrono antes e depois da compensação do** *chirp***....................54**

## **ÍNDICE DE TABELAS**

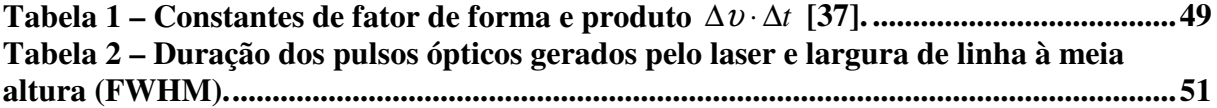

## **ABREVIATURAS**

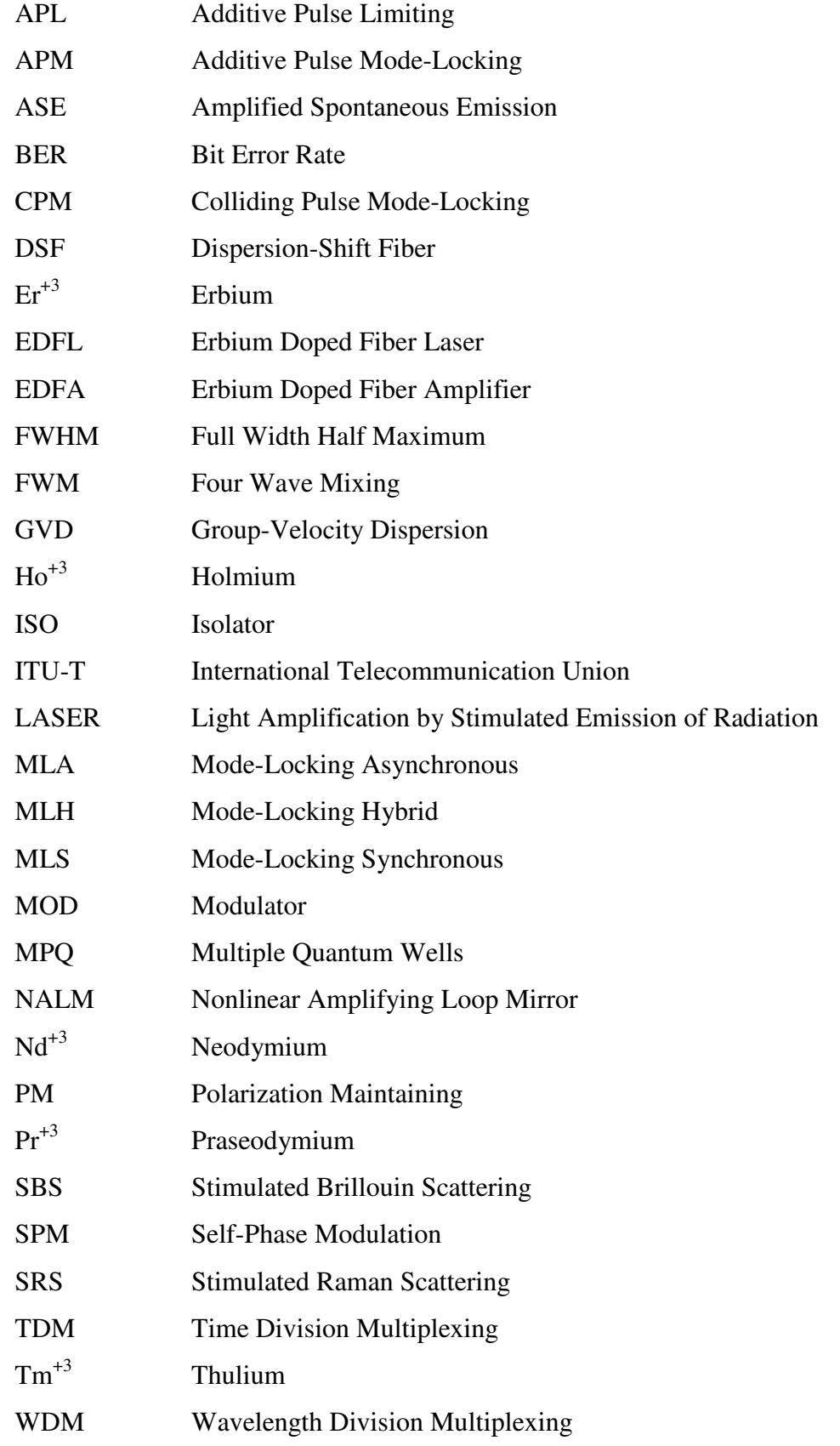

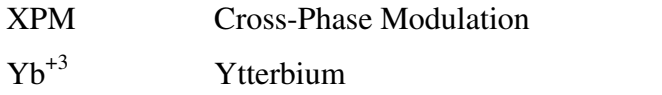

#### **1 Introdução**

Os lasers de fibra começaram a ser construídos por volta de 1960, incorporando, dentro da camada de vidro, íons de terra-rara trivalentes como, por exemplo, Neodímio, Érbio e Túlio. Devido à alta eficiência do íon Nd<sup>+3</sup> como laser, por se tratar de um sistema de 4níveis, todo o trabalho ficou focado no laser de fibra de sílica dopado com Nd<sup>+3</sup>, operando em 1.06  $\mu$ m. A dopagem de fibra de sílica com íons  $Er<sup>+3</sup>$  não foi executada antes dos anos 80. Desde aqueles tempos, a fibra dopada com Érbio teve uma atenção muito grande, porque, no comprimento de onda do laser em 1.55µm, fibras ópticas de sílica apresentam baixa perda, sendo assim, adequadas para as comunicações em fibra óptica. Do mesmo modo, íons terrarara como  $\text{Ho}^{+3}$ .  $\text{Sm}^{+3}$  e  $\text{Yb}^{+3}$  foram usados como dopantes e co-dopantes em fibras de sílica ou fluoradas, permitindo, assim, novos comprimentos de onda de emissão. Os íons de  $Pr^{+3}$ foram incorporados às fibras fluoradas provendo emissão em 1.3µm [2].

As numerosas vantagens dos lasers de fibra são: o simples procedimento de dopagem, a baixa perda e a possibilidade de bombeamento com diodos compactos. A fibra por si própria provê o guia de onda, e a disponibilidade dos seus vários componentes minimiza a necessidade da óptica *bulk* e a preparação mecânica. Muitas das diferentes configurações de cavidade podem ser facilmente construídas com fibras e fusão fibra-acoplador, inclusive *Fabry-Perot* linear, anel ou combinação das duas. Uma vantagem adicional do laser de fibra, que é particularmente importante para o acoplamento de modos, é a melhoria da nãolinearidade da fibra devido à alta intensidade do sinal e a longa interação dos comprimentos de onda. Uma motivação significativa na pesquisa de laser de fibra nos últimos 10 anos foi o desenvolvimento dos diodos de bombeamento compactos e a compatibilidade óptica das fibras em vários comprimentos de onda [2].

As fibras ópticas têm sido vistas, portanto como um meio muito atrativo para a geração e a manipulação de pulsos ultra-curtos por muito tempo. De forma especial, a realização de compressão de pulsos baseados em fibra e a manifestação da propagação dos *sólitons* em fibras ópticas ajudaram a estabelecê-las firmemente ao mundo da tecnologia ultra-rápida. Inicialmente, o desenvolvimento de compressão em fibras baseado na tecnologia ultra-rápida não era possível devido à falta de um meio de ganho baseado em fibra. Somente com a fabricação de fibras dopadas com elementos terra-rara ampliou a largura de banda das fibras como meio de ganho, tornando-se, assim, prontamente disponíveis em uma grande parte do espectro óptico, esticando-se quase continuamente de 380 nm a 3900 nm. Como partes desses esforços, foram desenvolvidos os amplificadores a fibra dopada com Érbio (EDFA), que são agora firmemente estabelecidos nos sistemas ópticos de telecomunicações, e é um dos meios de ganho mais amplamente usado na atual tecnologia óptica.

A alta qualidade e a baixa potência de bombeamento requeridas para esta ampla largura de banda concentraram os esforços em direção à construção de laser de fibra para pulsos curtos, o qual, finalmente, resultou na demonstração do acoplamento de modos passivos em femtossegundos (10-15s) pelo efeito *Kerr* ou absorção de semicondutores saturáveis. Apesar do avanço da tecnologia ultra-rápida dos lasers de estado sólido, como por exemplo, o laser de safira dopado com titânio, os lasers em femtossegundos utilizando fibras dopadas com terrarara, se tornou disponível quase na mesma época [3].

Os lasers com acoplamento de modos possuem inúmeras aplicações, dependendo do comprimento de onda e largura do pulso. Eles podem ser usados em sistemas de comunicações para multiplexação por divisão de tempo (TDM) ou multiplexação por divisão de comprimento de onda (WDM), ou como ferramentas de espectroscopia nos laboratórios para inferir a escala de tempo [2].

Os lasers de fibra podem utilizar dois tipos de técnicas de acoplamento de modos: ativo, quando um modulador produz modulação de amplitudes ou fases; ou passivo, quando uma flutuação na intensidade atua em conjunto com a não-linearidade da fibra, modulando a cavidade sem controle externo. Uma maneira de se obter alta taxa de repetição de pulsos de femtossegundos é o acoplamento de modos ativo-passivo, ou híbrido que tem tido grande avanço durante os últimos anos. Grandes esforços da comunidade científica têm-se destinado aos estudos dentro da área de telecomunicações, no intuito de incrementar a capacidade de transmissão de informações dos sistemas através de distâncias cada vez maiores. A crescente demanda por tráfego deve ser suprida por redes de comunicações com capacidade de transmissão cada vez maior e custo por bit transmitido cada vez menor.

Na figura 1.1, pode-se verificar a distribuição das bandas no espectro óptico ao longo do perfil de atenuação de uma fibra óptica padrão.

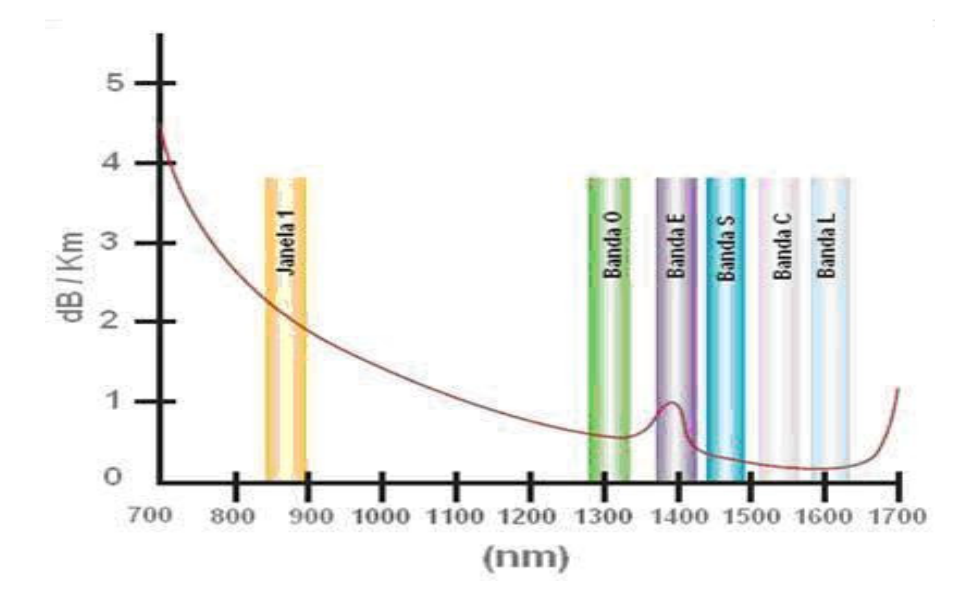

**Figura 1.1 – Distribuição das bandas e espectro de atenuação da fibra padrão.** 

O projeto que foi desenvolvido trata-se de um Laser a fibra dopada com Érbio (EDFL) operando em taxas de 2,5 a 12 GHz com acoplamento de modos híbrido na região compreendida pela Banda "C" (1530 a 1565 nm).

#### **2 Efeitos Lineares e Não-Lineares em Fibras ópticas**

Tratamos neste capítulo de alguns efeitos lineares e não-lineares pertinentes à operação do laser de fibra.

#### **2.1 Efeitos Lineares**

#### **2.1.1 Dispersão**

#### **2.1.1.1 Conceitos iniciais**

A dispersão (*D*) dada em ps.nm-1.km-1 normalmente é medida e não calculada, e é uma característica da fibra óptica. Um pulso com largura espectral ∆λ em nm irá alargar de *D.*∆λ*.L* ps após ter viajado uma distância *L* dada em km.

A figura 2.1, mostra a dispersão de uma fibra óptica em função do comprimento de onda. A linha tracejada mostra a dispersão do material, no caso, sílica, e também a dispersão do guia de onda. A curva sólida é a dispersão total, ou seja, a combinação da dispersão do material e do guia de onda.

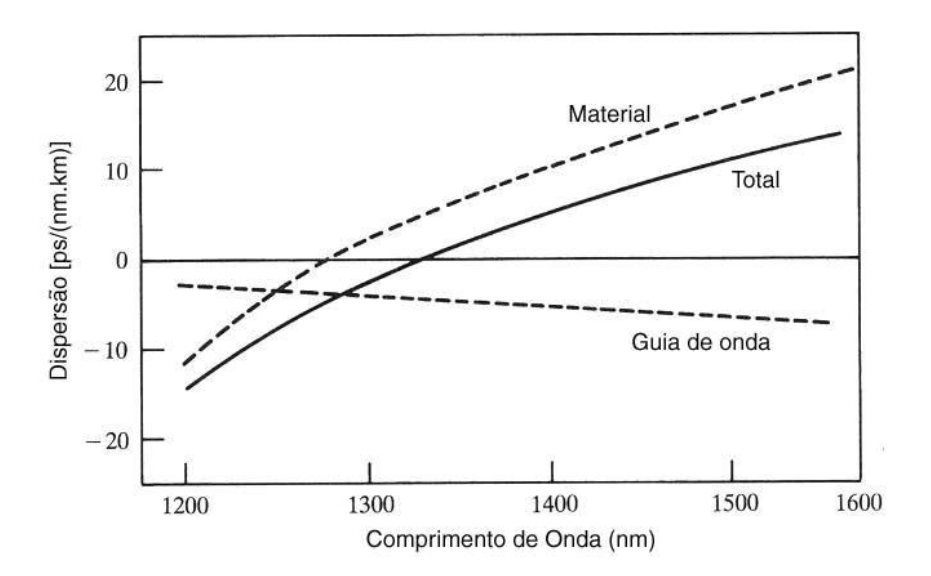

**Figura 2.1 – Dispersão total em fibras monomodo.** 

#### **2.1.1.2 Conseqüências da dispersão**

Após percorrer um trecho de fibra óptica, um sinal chegará com amplitude reduzida e com um alargamento do pulso, como pode ser visto na figura 2.2. O sinal óptico modulado com uma seqüência de pulsos pode apresentar uma taxa de erro muito grande na saída devido à superposição dos pulsos vizinhos que sofreram deformações durante a propagação. Uma forma de resolver este problema seria aumentar o espaçamento entre os pulsos no domínio do tempo, implicando na diminuição da taxa de bits por segundo e, conseqüentemente, redução da taxa de transmissão do sistema, o que não é desejado. Pode-se notar, desta forma, que a dispersão torna-se um inconveniente que limita a capacidade de transmissão.

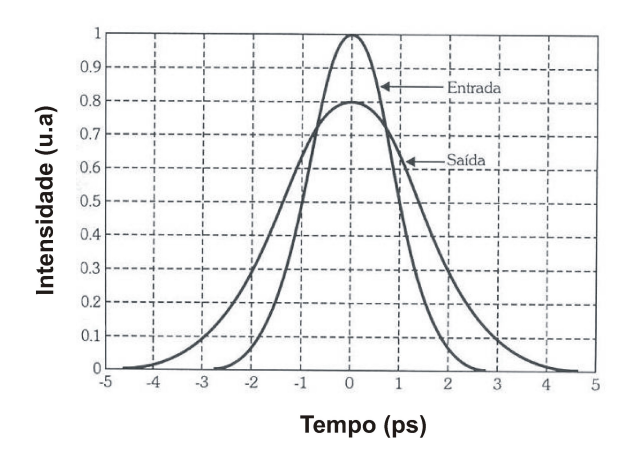

**Figura 2.2 – Representação da largura de um pulso normalizado em função do tempo obtido na saída de um enlace óptico sendo comparado com a sua entrada.** 

Em projeto de laser de fibra com acoplamento de modos, a dispersão da fibra na cavidade é sempre um parâmetro importante. A dispersão depende do parâmetro de dispersão  $\beta_2$ , que pode ser obtido expandindo-se a constante de propagação dos modos  $\beta$  em uma série de Taylor sobre a freqüência central [4]:

$$
\beta(\omega) = \beta_0 + \beta_1(\omega - \omega_0) + \frac{1}{2}\beta_2(\omega - \omega_0)^2 + \dots
$$
\n(2.1)

onde 1/ β*1 =* ν*g* é a velocidade de grupo na freqüência ω*0*. Devido à presença de dispersão, os pulsos ópticos alargam-se ao longo do comprimento da fibra. A quantidade do alargamento da

dispersão é em função do comprimento dispersivo  $L_d = T_0^2 / |\beta_2|$ , onde  $T_0 = \Delta \tau / 1.665$ e  $\Delta \tau$  é a largura do pulso medida a meia altura máxima (FWHM) para pulso com formato gaussiano. Dos pulsos gaussianos que propagam único comprimento dispersivo, a largura aumenta por um fator de  $\sqrt{2}$ .

Os pulsos, dispersivamente alargados, adquirem uma varredura de freqüência, ou *chirp* (i.e., uma modulação de fase através da largura do pulso). A modulação de fase Φ(*t*) é definida como [4]:

$$
\Phi(t) = \frac{\sin al(\beta_2)(z/L_d)}{1 + (z/L_d)^2} \frac{T}{T_0^2} + \frac{1}{2} \tan^{-1} \left(\frac{z}{L_d}\right)
$$
(2.2)

onde *z* é o comprimento de propagação, *T* é o tempo de atraso medido no centro do pulso e  $sin \text{ } \alpha l(\beta_2)$  é o sinal do parâmetro  $\beta_2$  que pode ser tanto positivo como negativo [(*sinal* ( $\beta_2$ ) = ± 1)], dependendo do regime de dispersão, anômala ou normal, respectivamente.

A modulação na fase Φ(*t*) corresponde a uma variação de freqüência via δω(*t*) = −∂Φ(*t*)/ ∂*t*. A variação de freqüência é linear no tempo e dada por:

$$
\delta \omega(t) = \frac{\sin al(\beta_2)(2z/L_d)}{1 + (z/L_d)^2} \frac{T}{T_0^2}
$$
\n(2.3)

Assim, em fibra de dispersão normal (sinal (β*2*) >0), as freqüências baixas viajam na borda principal (*T*<0) dos pulsos e as freqüências altas viajam na borda da banda (*T>*0) dos pulsos (i.e., considera-se convencionalmente que o *chirp* é positivo). A situação é invertida na fibra de dispersão anômala [5] .

#### **2.2 Efeitos não-lineares**

Os efeitos não-lineares podem ser divididos em duas categorias. A primeira abrange os processos não-lineares de espalhamentos inelásticos: espalhamento estimulado Raman (SRS – *Stimulated Raman Scattering*) e espalhamento estimulado Brillouin (SBS – *Stimulated*  *Brillouin Scattering*). A segunda categoria de efeitos não-lineares provém de uma dependência com as variações de intensidade da luz e índice de refração na fibra de sílica. Neste caso, são gerados os efeitos de modulação conhecidos como SPM (*Self-Phase Modulation*), XPM (*Cross-Phase Modulation*) e também a mistura de quatro ondas (FWM – *Four Wave Mixing*).

Os processos SBS, SRS e FWM ocorrem em sistemas com múltiplos canais ópticos (WDM - *Wavelength Division Multiplexing*) e dependem diretamente da intensidade do sinal óptico, podendo resultar em atenuação ou ganho de sinal num dado comprimento de onda. Isto ocorre pois parte da potência de um comprimento de onda é transferida para outros, provendo ganho em alguns canais e deteriorando outros. Produz-se, com isso, a interferência entre os comprimentos de onda (*crosstalk*) que estão sendo transmitidos. Já os efeitos SPM e XPM afetam somente a fase dos sinais, causando a deterioração dos pulsos digitais (*chirping*).

Os efeitos causam distorções e penalidade de potência (*power penalty*) nos sinais, ocorrendo aumento na taxa de erro (BER – *Bit Error Rate*), que chega a valores acima do recomendado pela ITU-T.

#### **2.2.1 Auto-modulação de fase (SPM –** *Self-Phase Modulation***)**

O índice de refração *n* de muitos materiais ópticos depende da intensidade *I*, conforme se pode verificar na expressão:

$$
n = n_0 + n_2 I \tag{2.4}
$$

onde *n*0 é o índice de refração do material e *n*2 é o coeficiente de índice não-linear. Na sílica, o fator  $n_2$  varia de 2,2 a 3,4 x 10<sup>-8</sup>  $\mu$ m<sup>2</sup>/W. A não-linearidade no índice de refração é chamada de não-linearidade *Kerr*, e produz uma modulação de fase induzida na portadora do sinal propagante, denominada efeito *Kerr*. Em enlace com um único comprimento de onda, o referido efeito resulta na auto-modulação de fase (SPM) que converte flutuações na potência óptica em propagação de luz com flutuações de fase.

A auto-modulação de fase é balanceada com o comprimento não-linear  $L_{nl} = 1 / (\gamma P_0)$ , onde *P*<sup>0</sup> é a potência de pico do pulso,  $\gamma = 2\pi n/(\lambda A)$ , sendo γ o coeficiente não-linear e *A* é aproximadamente a área do núcleo em fibras monomodo. O tempo depende do deslocamento de fase não-linear Φ*nl* para um pulso com perfil temporal *s(t)*, devido ao índice de refração não-linear de uma fibra de comprimento *L,* dado por:

$$
\Phi_{nl} = \gamma P_0 s(t) L = s(t) L / L_{nl} \tag{2.5}
$$

O deslocamento de fase não-linear leva ao alargamento do espectro e a formação de um *chirp* de freqüência não-linear, onde as freqüências de baixa intensidade são formadas nas bordas do espectro e as de alta intensidade são formadas próximo do pico do espectro.

#### **2.2.2 Efeito** *Sóliton*

No regime de dispersão anômala, a fibra suporta pulsos *sólitons* [6] que são caracterizados por um perfil de intensidade  $s(t) = sech^2(t/\tau)$  e uma largura espectral do pulso a meia altura máxima dada por ∆τ *= 1,763*τ, sendo τ também tratado como a largura do pulso *sóliton*. Os *sólitons* permanecem inalterados na transmissão ao longo da fibra, na presença de ambos: auto-modulação de fase (*chirp* positivo) e dispersão (*chirp* negativo), sendo que os pulsos induzidos pela auto-modulação de fase são exatamente compensados pela dispersão anômala. Assim, os lasers *solitônicos* podem aceitar tipicamente um efeito maior de automodulação de fase comparada aos lasers que geralmente operam com a dispersão normal.

Os pulsos *sólitons* são caracterizados por um balanço da dispersão e o efeito da automodulação de fase (i.e.,  $L_d = L_{nl}$ ) do qual obtemos a potência do *sóliton* [4-5]

$$
P_s = \frac{|\beta_2|}{\gamma \tau^2} = \frac{3.11|\beta_2|}{\gamma \Delta \tau^2}
$$
\n(2.6)

Por conseguinte, a energia de um *sóliton* pode ser calculada como:

$$
E_s = \frac{3.45|\beta_2|}{\gamma \Delta \tau}
$$
 (2.7)

20

É, também, instrutivo introduzir o período do *sóliton*  $z_s = (\pi/2) L_d$ , que é o período de oscilação de uma mais alta ordem *sóliton* em fibra. O vetor de onda do *sóliton* é dado por *s s k* = 2<sup>π</sup> 8/ *z* , que é independente da freqüência. Assim, em um período *sóliton*, um *sóliton* acumula atraso de fase não-linear de π/4.

#### **3 Lasers**

Laser, cuja sigla em inglês significa *Light Amplification by Stimulated Emission of Radiation*, ou seja, amplificação da luz por emissão estimulada de radiação, é um dispositivo que produz radiação eletromagnética com características muito específicas: monocromática (possui uma faixa muito estreita de comprimento de onda), coerente (relações de fase muito bem definidas) e colimada (emissão em um feixe estreito). Por suas propriedades especiais, o laser é hoje utilizado nas mais diversas aplicações: médicas (diagnóstico e cirurgia), industriais (corte de metais, medição de distâncias), pesquisa científica (pinças ópticas, física atômica, óptica quântica, resfriamento de nuvens atômicas, informação quântica), comerciais (comunicação por fibras ópticas, leitores de códigos de barras), e mesmo todos os dias em nossas casas (aparelhos leitores de CD e DVD, laser *pointer* usado em apresentações com projetores). É produzido por materiais como o cristal de rubi dopado com íons de  $Cr^{+3}$ , mistura de gases no caso do Hélio e Neônio, dispositivos de estado sólido, como diodos laser, moléculas orgânicas e lasers de corante.

A ação laser é explicada pelas teorias da mecânica quântica e termodinâmica. O laser foi proposto como uma variação do princípio do *maser* no final dos anos 50, e o primeiro laser foi demonstrado em 1960 [7].

 Em 1916, Albert Einstein deu início à invenção do laser (a partir da descoberta do efeito físico da emissão estimulada), a partir da lei de Max Planck. A teoria ficou esquecida até o final da Segunda Guerra Mundial. Em 1953, Charles H. Townes, James P. Gordon e Herbert J. Zeiger produziram o primeiro dispositivo similar ao laser, o qual produzia microondas em vez de luz visível. O *maser* de Townes não tinha capacidade de emitir as ondas de forma contínua. Nikolai Basov e Aleksander Prokhorov, da União Soviética, trabalharam de forma independente em um oscilador quântico e resolveram o problema da emissão contínua, utilizando duas fontes de energia com níveis diferentes.

O efeito físico por trás do funcionamento do laser é a emissão estimulada, como condição necessária ao equilíbrio térmico da radiação com a matéria. Einstein descobriu, através de considerações teóricas, que não apenas um átomo absorve um fóton (a partícula de luz) incidente e o reemite ao acaso após certo tempo (emissão espontânea), mas que também este mesmo átomo deve reemitir seu fóton absorvido, se interagir com um segundo fóton. O fóton reemitido tem a mesma freqüência do fóton que o estimulou e, igualmente importante, tem a mesma fase e direção.

Um laser funciona desde que se consiga excitar um número mínimo de átomos de determinado material para um nível de energia superior, de modo a se obter inversão de população (quando existem mais átomos excitados do que átomos no estado fundamental). Quando isso ocorre, a emissão espontânea de fótons, que acontece naturalmente a todo tempo, é amplificada pelos átomos vizinhos, que emitirão fótons estimulados pelos primeiros.

Estes fótons, por suas vezes, estimulam a emissão de outros, num efeito cascata. Para que o processo se sustente, entretanto, é necessária uma realimentação, ou seja, sempre manter fótons emitidos estimuladamente interagindo com os átomos. Isso é obtido com uma cavidade óptica, uma região do espaço em que se confina luz, por algum tempo, usando-se espelhos altamente refletores e convenientemente alinhados.

#### **3.1 Laser de Fibra Dopada com Érbio**

O laser de fibra é um guia de onda ressoante, em que o guia é a própria fibra, e a ressonância é tal como numa cavidade *Fabry-Perot* formada por espelhos. A estrutura básica do laser é composta de uma fibra com núcleo dopado com terra-rara, que é o meio ativo, e um par de espelhos de entrada e saída, conforme a figura 3.1. A luz do laser de bombeamento é introduzida no meio ativo, através do espelho 1, que deve possuir alta transmitância no comprimento de onda do bombeio e alta refletividade no comprimento de onda do laser. A luz de saída do laser é acoplada por meio do espelho 2 (espelho <100%) no comprimento de onda do laser.

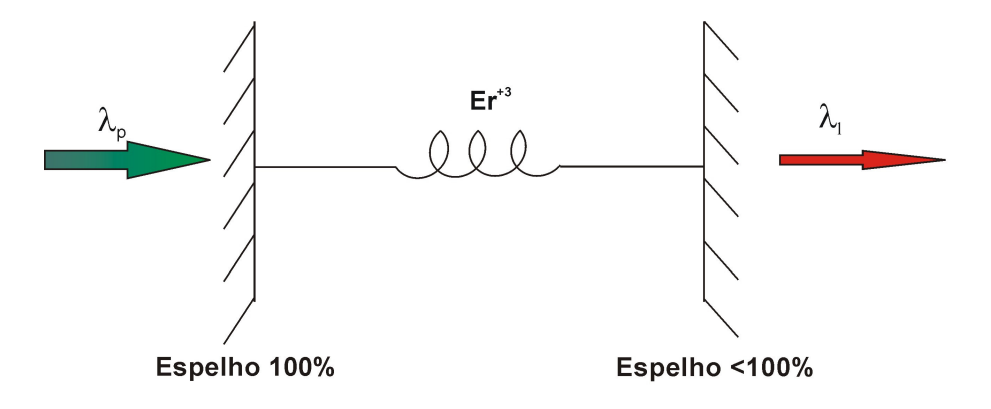

**Figura 3.1 – Diagrama esquemático de um laser de fibra, numa cavidade** *Fabry-Perot***.** 

O princípio, aqui envolvido, se deve aos fatos de os íons de Érbio possuírem vários estados de energia eletrônica, com um estado fundamental e vários estados excitados. Quando o íon de Érbio está no estado de energia excitado, o fóton pode estimulá-lo a deixar parte da sua energia para o feixe de luz e retornar para um estado de mais baixa energia. Isto é chamado de emissão estimulada. Em outras palavras, um laser de bombeamento gera um feixe de luz com alta potência em um comprimento de onda tal, que os íons de Érbio são absorvidos e os elétrons se transicionam para um estado excitado. Os lasers de bombeamento em 980 nm e 1480 nm podem ser utilizados, porque ambos os comprimentos de onda correspondem aos picos de absorção do Érbio.

A figura 3.2 mostra um diagrama parcial dos níveis de energia dos átomos de Érbio  $(Er^{3+})$ . O processo de absorção de um fóton ocorre quando é fornecido ao meio um fóton de 980 nm ou 1480 nm (desprezam-se estados superiores a I9/2 para os efeitos aqui pretendidos). O processo para se obter ganho na região de 1550 nm é a emissão estimulada de um fóton. Se a emissão não for estimulada, isto é, se não existir um fóton incidente que obrigue um íon em estado excitado a decair, então tem-se um processo de emissão espontânea, que pode ser considerado como ruído. Ao processo de emissão espontânea amplificada dá-se o nome de ASE (*Amplified Spontaneous Emission*).

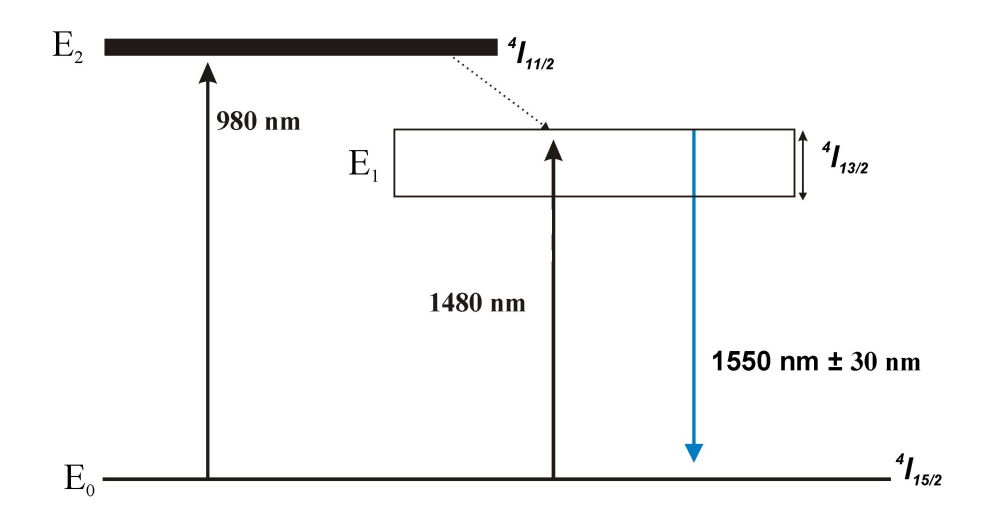

**Figura 3.2 – Níveis de energia e diagramas de bombeamento da fibra dopada com Érbio.** 

O nível  ${}^{4}I_{13/2}$  tem uma largura energética elevada, devido ao desdobramento provocado pela ação do campo cristalino em torno dos íons de Érbio. Estes níveis são metaestáveis e apresentam um tempo médio de vida elevado, tipicamente da ordem de alguns milisegundos. Os elétrons nestes níveis relaxam radiativamente para o estado  ${}^{4}I_{15/2}$ , emitindo fótons na região espectral entre 1520-1580 nm. A população do nível  ${}^{4}I_{13/2}$  pode ser bombeada indiretamente a partir de fótons com um comprimento de onda de 980 nm ou diretamente a partir de fótons com um comprimento de onda de 1480 nm. Os fótons a 980 nm são absorvidos pelo nível fundamental e os portadores realizam uma transição para o nível  ${}^{4}I_{11/2}$ . A transição não radiativa de <sup>4</sup>I<sub>11/2</sub> para <sup>4</sup>I<sub>13/2</sub> ocorre muito rapidamente ( $\approx$  7 µs) aumentando a população do nível metaestável  $^4I_{13/2}$ .

Em alternativa, a utilização de um sinal a 1480 nm permite um bombeamento direto para o estado superior do nível  ${}^{4}I_{13/2}$ , tornando esta situação como um quase sistema de 3 níveis [8], que requerem potências elevadas de bombeamento para se conseguir a inversão de população.

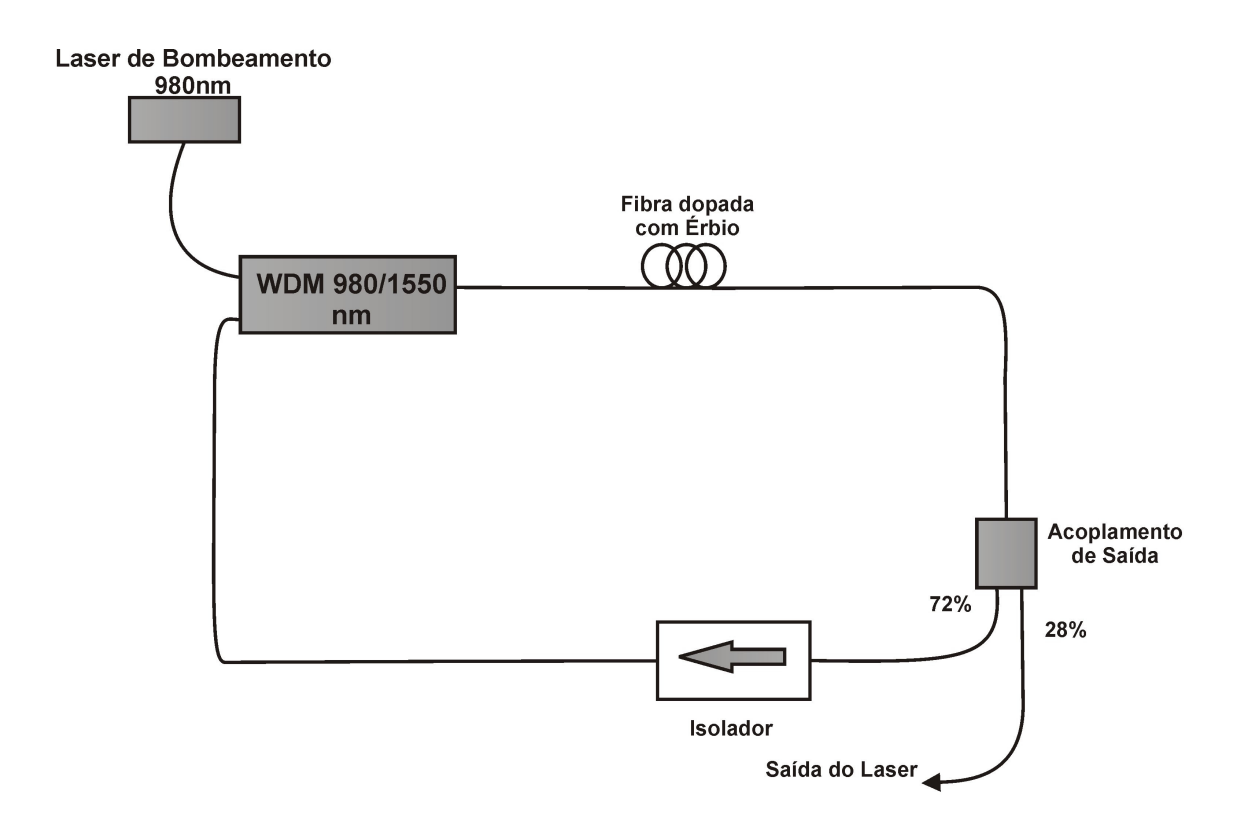

**Figura 3.3 – Laser de Fibra dopada com Érbio.** 

A figura 3.3 representa o Laser de fibra dopada com Érbio, onde uma alta potência de bombeamento de luz é inserida na entrada do acoplador de comprimentos de onda (WDM). A luz de bombeamento é absorvida pelos íons de Érbio, excitando-os para um nível de energia maior. Alguns dos átomos excitados deixam parte de sua energia para o sinal e retornam ao estado mais baixo de energia, pelo processo de emissão estimulada. Os íons de Érbio cedem suas energias em forma de fótons adicionais que estão na mesma fase e sentido. Desta forma, a emissão espontânea de fótons, que acontece naturalmente a todo tempo, se amplifica pelos átomos vizinhos, que vão emitir fótons estimulados pelos primeiros. Portanto, o processo é mantido pela cavidade óptica em anel vista, na figura 3.3. A presença de um isolador óptico no interior da cavidade garante a operação do laser na configuração de anel unidirecional. Este retorno óptico tenderia a desestabilizar o sinal do laser [9].

A Figura 3.4 mostra uma configuração básica deste tipo de laser onde todos os componentes são integrados em fibra.

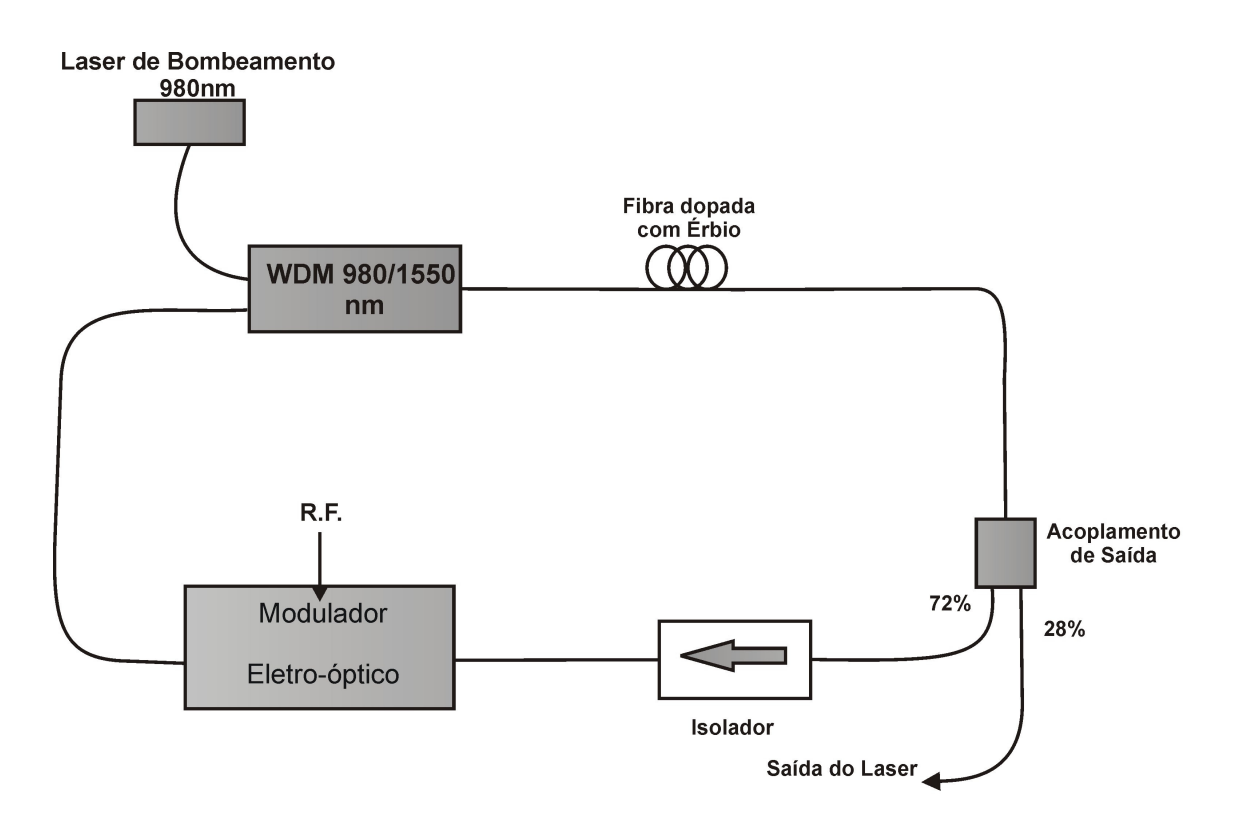

**Figura 3.4 – Configuração básica de um laser em anel de fibra.** 

O modulador eletro-óptico de Niobato de Lítio (tipo *Mach-Zehnder*), alimentado por radiofreqüência, introduz modulação de amplitude a uma freqüência ajustada para ser um múltiplo exato da freqüência natural da cavidade laser, forçando o laser a operar no regime de *harmonic-mode-locking* na freqüência do modulador. A modulação da perda da cavidade pode, também, ser realizada mediante um modulador semicondutor de eletro-absorção.

O laser pode incorporar, ainda, um filtro espectral tipo *Fabry-Perot* (sintonizável ou não), para o controle do espectro e estabilização do comprimento de onda. Se as fibras forem do tipo que não mantém a polarização, é necessário introduzir controladores de polarização dentro da cavidade laser, para minimizar as instabilidades causadas pelas flutuações de polarização nas fibras.

#### **4 Acoplamento de Modos**

Neste capítulo, apresenta-se o processo de geração de pulsos curtos em laser de fibra dopada com Érbio com acoplamento de modos, o qual é capaz de produzir pulsos com largura que variam de 30 fs a 1 ns com taxas de repetições de 1 MHz até 100 GHz [5]. O laser de fibra dopada com Érbio (EDFL) pode operar com acoplamento de modos de forma passiva, aproveitando um meio não-linear; ou ativa, mediante um modulador intracavidade, atuando em regime síncrono ou assíncrono. O acoplamento de modos passivo opera em princípio na taxa determinada pela freqüência da cavidade óptica como exemplo, no caso de fibra com menos de um metro de comprimento, não passaria de 100 MHz.

#### **4.1 Acoplamento de Modos Passivo**

 O acoplamento de modos passivo é uma técnica muito utilizada para a geração de pulsos ultra-curtos. Os lasers de fibra com modos acoplados passivamente, são baseados em três métodos distintos: espelho não-linear com amplificação em loop (NALM - *Nonlinear Amplifying Loop Mirror*); rotação não-linear da polarização (também chamada de acoplamento de modo *Kerr*); e absorção de semicondutores saturáveis.

No *mode-locking* passivo, a modulação é realizada por algum meio óptico não linear, i.e., cujo índice de refração (meio *Kerr*) ou coeficiente de absorção (absorvedor saturável) depende da intensidade da luz. Um dispositivo deste tipo é o chamado laser CPM (*Colliding Pulse Mode-Locking*). Neste, o meio ativo (laser) e um absorvedor saturável intracavidade são *Multiple Quantum Wells* integrados monoliticamente [10]. O laser é excitado com corrente contínua, mas gera pulsos de femtossegundos; pode ser sintonizável [11, 12] e, devido às suas dimensões reduzidas, opera em taxas acima dos 80 GHz [13]. O absorvedor saturável favorece a formação de pulsos de duração ultra-curta (femtossegundos) por filtragem dos picos de emissão mais intensos durante as flutuações iniciais da emissão espontânea. O laser

atinge um estado estacionário de *mode-locking* passivo, no qual dois pulsos contrapropagantes colidem no absorvedor saturável [14].

O regime de *mode-locking* passivo, um elemento não-linear, geralmente um absorvedor saturável, é inserido na cavidade, fazendo com que as perdas sejam suficientemente altas durante as primeiras passagens da radiação pelo meio ativo, impedindo, assim, a oscilação laser. A partir de certa potência de limiar ou de saturação, o absorvedor torna-se praticamente transparente, reduzindo as perdas internas da cavidade de maneira brusca. Gerando assim, um pulso intenso e rápido de radiação laser. Desta forma, fica claro que o regime de *mode-locking* passivo não permite atuação externa decisiva sobre a geração do trem de pulsos, e justamente por isso não constitui boa opção para fontes de comunicações ópticas.

#### **4.1.1 Absorvedor Saturável**

O acoplamento de modos utilizando a técnica de absorção saturável, é o método preferido para geração de pulsos em laser à fibra com larguras entre 300 fs e poucos picossegundos, devido à simplicidade do projeto da cavidade. O *mode-locking* com absorvedor saturável é compatível ao modelo de cavidade com manutenção de polarização, e pode produzir pulsos estáveis com valores desprezíveis de auto-modulação de fase.

O uso de um semicondutor como absorvedor saturável, foi obtido a partir de um laser de semicondutor, usando um múltiplo poço quântico (MPQ) como absorvedor saturável. Os múltiplos poços quânticos (MPQ) obtiveram sucesso em laser de fibra dopada com Érbio com acoplamento de modos passivo, usando como absorvedor saturável um filme semicondutor de InGaAsP [15], bem como os refletores de *Bragg* saturáveis baseados em InGaAs/InP [16,17]. A figura 4.1 mostra uma montagem experimental de um laser de fibra integrado, dopado com Er/Yb. Um refletor de *Bragg* saturável é usado para o acoplamento de modos passivos.

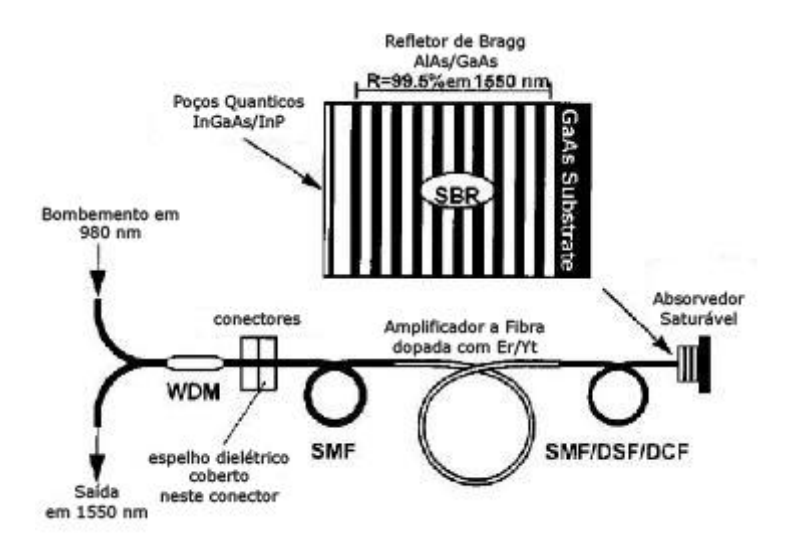

**Figura 4.1 – Montagem experimental de um laser de fibra integrado, dopado com Er/Yb: um Refletor de**  *Bragg* **Saturável é usado para acoplamento de modos passivos [16].** 

Os absorvedores saturáveis permitem projetos completamente integrados da cavidade em laser de fibra com acoplamento de modos. A geração de pulsos de femtossegundos dos projetos integrados na cavidade foi demonstrada nos lasers de fibra dopada com Nd [18], Er [16] e Tm [19]. Estes lasers consistem, em um comprimento de fibra de ganho, um refletor ou uma grade de *Bragg* e um absorvedor saturável. Um exemplo de laser de fibra de Érbio integrado [17] foi mostrado na figura 4.1. A saída pode ser extraída diretamente, incorporando um acoplador dentro da cavidade ou anexando um acoplador de multiplexador de comprimento de onda (WDM) externo ao espelho passivo da cavidade. Descrição teórica detalhada da formação do pulso em laser de fibra integrado com modos acoplados passivamente foi desenvolvida por Kutz et. al [17]. Uma operação estável foi observada com ambas as dispersões da cavidade positiva e negativa.

No regime de dispersão positiva, pulsos com alto *chirp* e espectro retangular podem oscilar, ao passo que no regime de dispersão negativa, *sólitons* são formados, porque o tempo de relaxamento dos semicondutores com absorvedores saturáveis é muito mais longo que o tempo de resposta dos efeitos não-lineares do acoplamento *Kerr* (~ 10fs).

#### **4.1.2 Acoplamento de Modos Kerr**

Os primeiros osciladores de pulsos curtos foram baseados em cavidades relativamente complicadas, com técnica de espelho não-linear com amplificação em loop (NALM); ao passo que outros trabalhos se concentraram, principalmente, em desenho simples, contando com pulsos curtos induzidos por uma evolução da não-linearidade da polarização. A rotação nãolinear da polarização, também chamada de acoplamento de modos *Kerr*, conta com a rotação dependente da intensidade de um estado de polarização elíptica em um comprimento de fibra óptica.

O acoplamento de modos foi realizado, usando a técnica em cavidades lineares com fibra dopada com Nd<sup>+3</sup> [20] e fibra dopada com Er<sup>+3</sup> [21], embora esses lasers necessitassem de moduladores ativos para iniciação dos pulsos. As simulações de um laser de fibra em anel *sóliton* mostraram que um absorvedor saturável e um limitador de freqüência foram exigidos para auto-iniciar o laser em anel [22]. A auto-iniciação da cavidade em anel com baixa birrefringência foi, então, demonstrada em 1,55 µm [23]. Uma auto-iniciação estável com pulsos *sóliton* em sub-picossegundos foi primeiro demonstrada em um curto anel unidirecional, conforme figura 4.2 [24].

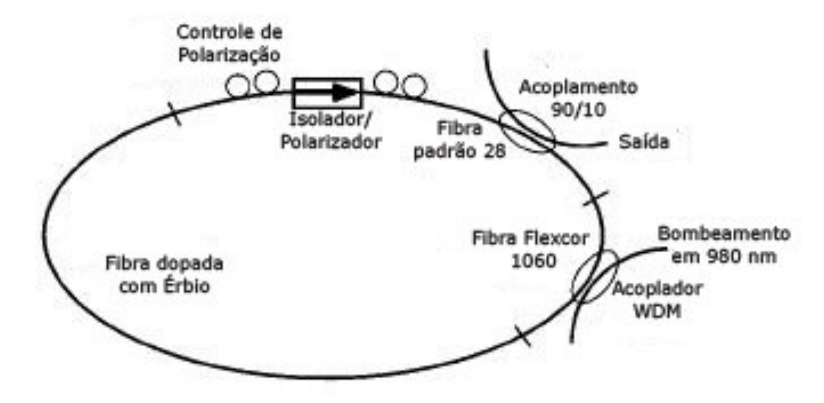

**Figura 4.2 – Configuração experimental de um laser em anel com acoplamento de modos, utilizando a técnica de rotação não-linear da polarização [24].** 

A operação do laser pode ser entendida da seguinte forma: a luz, linearmente polarizada que sai do isolador, torna-se elíptica pelo primeiro controlador de polarização. Isto é uma superposição de modos circulares de diferentes intensidades que introduziram descolamentos de fase não-linear diferentes, pelo efeito *Kerr* na fibra, e produziram a ação de acoplamento de modos de pulsos aditivos (APM). Fisicamente, o efeito não-linear faz rotacionar à polarização elíptica, e o segundo controlador de polarização influência o sistema, a ponto de altas intensidades sofrerem baixas perdas. Na teoria, para um meio *Kerr* isotrópico, só o primeiro controlador de polarização é necessário. No entanto, inseriu-se o segundo controlador de polarização para evitar qualquer efeito de birrefringência residual nas fibras.

#### **4.2 Acoplamento de Modos Ativo**

Os lasers de fibra com acoplamento de modos ativo são potenciais candidatos aos sistemas de comunicações ópticas devido à alta qualidade de pulsos centrados em 1.55µm. Tal técnica é muito útil para produzir altas taxas de repetições de pulsos (> 1GHz) e baixo *jitter*. O acoplamento de modos ativo é executado, geralmente, pelo uso de modulador eletroóptico com alta velocidade dentro da cavidade com comprimento típico usualmente  $\geq 1$ m, devido ao limite de concentração de dopantes de  $Er<sup>+3</sup>$  na fibra de sílica. Consequentemente, para obter uma alta taxa de repetição de pulsos, o modulador deve estar ajustado para uma freqüência harmônica da cavidade, visando produzir múltiplos pulsos na cavidade. Se a frequência da cavidade for  $v_c$  e a frequência da modulação for  $v_m = Nv_c$ , os modos do laser são acoplados no *N-ésimo* harmônico da cavidade com *N* pulsos na cavidade.

#### **4.2.1 Acoplamento de Modos Ativo Síncrono**

O acoplamento de modos ativo em laser de fibra é o mais atrativo para sistemas de comunicações com altas taxas, por produzir pulsos em sincronismo com o sinal modulado em R.F. Uma explanação clássica dos princípios de acoplamento de modos ativo pode ser encontrada na referência [25].

No geral, o acoplamento de modos com modulação em amplitude (AM) e modulação em freqüência (FM) é bem distinto. No acoplamento de modos com modulação em amplitude (AM), a perda da cavidade é modulada periodicamente com freqüência de modulação exatamente combinada com o tempo de uma volta na cavidade (*round-trip*). Simultaneamente, o acúmulo do pulso pode, então, ser exercido com a modulação. O pulso centrar-se-á na função de modulação e sucessivamente encurtado a cada volta na cavidade. Eventualmente, o encurtamento do pulso é limitado pela largura de banda de ganho finito do meio óptico do laser, e é obtido um pulso de estado estacionário com largura muito menor que a janela de modulação, conforme figura 4.3.

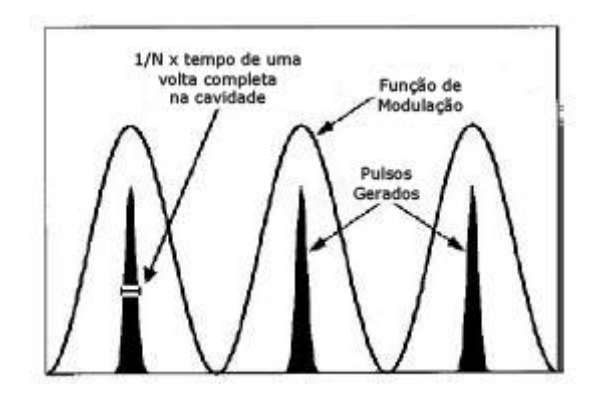

**Figura 4.3 – Desenho conceptual de uma função de modulação em amplitude e do correspondente pulso localizado no laser com modos acoplados com modulação em amplitude (AM).** 

No domínio da freqüência, supõe-se que o modulador produza bandas laterais a cada oscilação do modo axial, com o espaçamento entre os modos axiais, tendendo a acoplar os modos do laser em fase. A largura dos pulsos gerados é, então, aproximadamente dada por *T/N*, onde *T* é tempo de uma volta completa na cavidade, e *N* é o número de modos axiais da cavidade, modulado pelo acoplamento de modos. No *mode-locking* com modulação em freqüência, mesmo que particularmente a cavidade seja modulada com o tempo de uma volta

completa na cavidade, os pulsos ficam mais curtos que o período de modulação, semelhantemente ao que ocorre com modulação em amplitude (AM) e acoplamento de modos FM no domínio da freqüência.

Embora o acoplamento de modos ativo seja muito mais interessante com taxas de repetições em GHz, o primeiro trabalho tratou de um laser com acoplamento de modos ativo operando com taxas de repetições em MHz [5]. Nas taxas de repetições em MHz, os lasers com acoplamentos de modos ativo com modulação em amplitude (AM) foram construídos, usando um modulador acústico-óptico *bulk* [26-28]. Para os lasers com acoplamentos de modos ativo com modulação em fase (FM), foram construídos com uso de modulador de fase *bulk* de Niobato de Lítio [29].

Para aplicações nas telecomunicações, os moduladores de amplitude ou fase integrados com LiNbO3 podem ser usados para produzir pulsos com acoplamento de modos, utilizando modulação AM ou FM com taxa de repetição de 10 GHz e design de cavidade altamente integrada [30-31]. A figura 4.4 mostra uma montagem típica para laser de fibra integrado com acoplamento de modos.

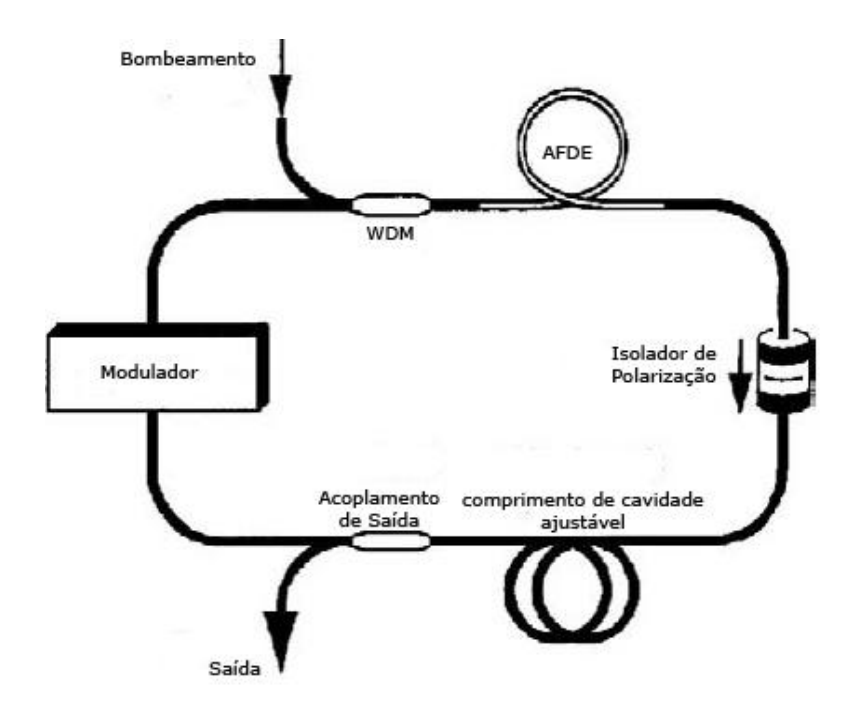

**Figura 4.4 – Montagem Experimental de um laser de fibra com acoplamento de modos ativo.** 

O comprimento de fibra ativa, em tais dispositivos, pode variar de quilômetros. A competição dos modos entre as ondas contra-propagantes e as diferentes polarizações são evitadas pelo uso do isolador. Tipicamente, o acoplamento de fase em *loop* é utilizado para acoplar a taxa de repetição do laser de fibra com um controle externo, cujo comprimento da cavidade é continuamente ajustado com um trecho de fibra.

O acoplamento de modos em laser de fibra pode ser descrito pela teoria da amplificação do meio de ganho homogêneo, ou seja, pela teoria desenvolvida por Kuizenga-Siegman [1, 25].

Para o caso FM, podem-se definir as expressões para largura do pulso e largura de banda como:

$$
\tau_p(FM) = \frac{\sqrt{2\sqrt{2}\ln 2}}{\pi} \left(\frac{g_0}{\delta_c}\right)^{1/4} \left(\frac{1}{f_m \Delta f}\right)^{1/2} \tag{4.1}
$$

$$
\Delta f_p(FM) = \sqrt{2\sqrt{2}\ln 2} \left(\frac{\delta_c}{g_o}\right)^{1/4} (f_m \Delta f)^{1/2}
$$
(4.2)

onde ∆*f* é a largura de banda do meio de ganho a 3 dB, e *g0* é a intensidade de saturação do ganho;  $f_m$  é a frequência de modulação óptica e  $\delta_c$  é o índice de modulação de fase.

O produto entre largura de pulso e largura de banda, neste caso, é  $\tau_p(FM)$ .  $\Delta f_p(FM)$  = 0,626, onde  $\Delta f_p(FM)$  é a largura do pulso medida, à metade da altura máxima (FWHM) no espectro de pulsos. O limite inferior para o produto entre largura de pulso e largura de banda pulsos gaussianos é  $\tau_p(FM)$ .  $\Delta f_p(FM) = 0,44$ . Então, o ruído produzido pelo acoplamento de modos com modulação FM é relativamente pequeno. Para se descrever o caso do acoplamento de modos com modulação AM, δ*<sup>c</sup>* , tem-se que substituí-lo por δ*<sup>l</sup>* na equação (4.1) e (4.2). A equação (4.1) é valida tanto para acoplamento de modos na freqüência fundamental da cavidade, como para harmônicos de ordem elevada.

#### **4.2.2 Acoplamento de Modos Ativo Assíncrono**

Um novo tipo acoplamento de modos é estudado aqui. O modulador de fase é dirigido assincronamente, com o respectivo harmônico da freqüência de cavidade de uma volta completa. Um direcionamento assíncrono é capaz de produzir pulsos *sólitons* com altas taxas de repetições, cujos pulsos são mais curtos que o acoplamento de modos ativo. Isto é mostrado com uma escolha apropriada dos parâmetros de fibra, a limpeza do ruído, e a formação do pulso *sóliton* obtida pelo uso de filtragem e modulação de fase assíncrona [32].

O desenvolvimento de altas taxas de bit (> 1GHz) para produzir pulsos curtos ( $\approx$  1ps) em laser de fibra em 1,55 µm, foi centrado para o acoplamento de modos harmônico, devido ao limite de concentração de dopantes de Érbio, que resultaram em grandes comprimentos de ressonância e baixas taxas de repetições fundamentais. Os pulsos produzidos pelo acoplamento de modos ativo eram relativamente longo (20-50 ps) [33]. Uma tentativa de encurtar estes pulsos era, naturalmente, usar os efeitos *sólitons* no meio ativo (na fibra).

Atuais trabalhos na área de comunicações ópticas têm indicado que o acoplamento de modos assíncrono *sóliton* é um interessante mecanismo híbrido [34]. A técnica tem sido utilizada para produzir trem de pulsos com 0,8 ps de largura de pulso com taxa de repetição de 10 GHz [35]. Utilizando-se um modulador de fase, combinado com uma dispersão anômala e auto-modulação de fase (SPM) pode produzir pulsos *sólitons*, desde que, ocorra um balanceamento entre os dois efeitos. Neste limite, os pulsos são os *sólitons* perturbados, que podem ser menores que os pulsos gaussianos padrões produzidos pelo acoplamento de modos ativo.

Uma abordagem alternativa é a dessintonização proposital do harmônico da cavidade utilizando um modulador de fase. Este acoplamento de modos assíncrono *solitônico* resulta em um trem de pulso com taxa de repetição que se desvia aproximadamente de 15-40 KHz da freqüência de modulação, com larguras de pulsos determinadas pelo formato do pulso *sóliton*

(≈ 1ps) [34]. A inerente estabilização dos *sólitons* permite que eles superem os efeitos de perturbação (deslocamento de freqüência) do modulador de fase, dirigido para a uma freqüência diferente da freqüência de repetição do pulso.

De acordo com a teoria, a equação para acoplamento de modos em anel modulado, em fase com dispersão anômala e auto-modulação de fase, é:

$$
T_R \frac{\partial A}{\partial T} = \begin{bmatrix} (g - l) + \frac{g}{\Omega_g^2} \frac{d^2}{dt^2} + jD \frac{d^2}{dt^2} + j\delta |A|^2 \\ + jM \cos[\Omega_m t + \Omega_m \Delta T(T)] \end{bmatrix} A + N(T)
$$
(4.3)

onde *TR* é tempo de uma volta completa na cavidade *(round-trip*); *g* é o ganho saturado por passo; *l* é a perda, Ω*g* largura de banda de ganho; *D* é o parâmetro de dispersão de velocidade de grupo, δ coeficiente de *Kerr*; *M* é a profundidade de modulação de fase e Ω*m* é a freqüência de modulação. *N(T)* representa a emissão espontânea da fonte de ruído branco e faz com que um zero complexo signifique uma distribuição gaussiana (randômica). ∆*T(T)* é o desvio total de tempo. Sob modulação síncrona, ∆*T(T)* é constante, enquanto, no acoplamento de modos assíncrono *sóliton*, o tempo é variado. Em ambos os casos :

$$
\Delta T(T) = \frac{T_M - T_H}{T_R} + \Delta t(T) \tag{4.4}
$$

onde *TH* é o período do harmônico da cavidade; *TM* é o período da modulação; e ∆*t(T)* dá o deslocamento de tempo relacionado com qualquer desvio de freqüência da freqüência de portadora nominal do pulso.

Para investigar a possibilidade da formação de *sóliton* e estabilização, foi considerado, primeiro, o caso síncrono em (4.3). Depois, aplicaram-se os resultados para modulação assíncrona. Quando a taxa de ruído decai (definida abaixo), ela é mais larga, comparada com a taxa de dessintonização. Na modulação síncrona, a função co-seno pode ser aproximada por uma parábola e pode expandir o ruído em uma base de polinômios hermitianos (*Hermite* 

*Gaussians*), que são as soluções homogêneas em (4.3), sem os termos não-lineares e fonte de ruído.

$$
A_{noise} = A_0 H_v(\xi) e^{-\frac{\xi^2}{2}}
$$
\n(4.5)

com  $\xi = \frac{l}{\tau} (1 + j\beta)$  $\xi = \frac{t}{-} (1 + j\beta)$ . Inserindo (4.5) em (4.3) há duas equações:

$$
-(2\nu+1)\left[\frac{g}{\Omega_g^2}\frac{1}{\tau^2}+(1+j\beta)^2+jD\frac{1}{\tau^2}+(1+j\beta)^2\right]=(g-l)
$$

e

$$
\left(\frac{g}{\Omega_g^2} + jD\right)\frac{1}{\tau^4} + (1+j\beta)^4 = j\frac{M}{2}\Omega_M^2
$$

O modo de ordem mais baixa, υ = 0, tem taxa de ruído mais baixa e, assim, é o mais crítico. Daqui em diante, o foco será em  $v = 0$ . Isto requer uma rede de ganho

$$
(g-l)_{noise} = Re \sqrt{\left(\frac{g}{\Omega_g^2} + jD\right)} j \frac{M\Omega_M^2}{2}
$$

Além do ruído, *sólitons* também circulam em anel. O *sóliton* tem um formato  $(t) = A_0 \sec h \frac{t}{\tau}$ J  $\backslash$  $\mathsf{I}$ l ſ τ  $A_{\text{solution}}(t) = A$ *s soliton*  $f(x) = A_0 \sec h\left(\frac{t}{x}\right)$ . Um *sóliton* sofre, aproximadamente, a mesma perda sob

modulação síncrona e assíncrona. Assim, o ganho da rede, necessário para compensar a perda do filtro em ambos os casos, é:

$$
(g-l)_{soliton} = \frac{g}{\Omega_g^2} \int \frac{d}{dt} |A_{soliton}|^2 dt = \frac{2}{3} \frac{g}{\Omega_g^2 \tau_s^2}
$$

O ruído relativo ao *sóliton* irá decair se for necessário um ganho mais alto. Encontrou-se uma inequação para estabilidade contra a acumulação de ruído:

$$
Re\sqrt{\left(\frac{g}{\Omega_g^2} + jD\right)} \left(j\frac{M\Omega_M^2}{2}\right) > \frac{2}{3}\frac{g}{\Omega_g^2 \tau_s^2}
$$
\n(4.6)

A inequação pode ser obedecida se a dispersão *D* for grande o suficiente. O ruído que ocorre perto do pico de modulação adquire um espectro alargado e tende a sair do sincronismo devido à dispersão de velocidade de grupo. Com isso, as freqüências mais baixas são barradas pelo filtro e as freqüências mais altas conseguem passar. A equação (4.6) dá as condições necessárias para produção de *sóliton* durante o acoplamento de modos ativo síncrono com um modulador de fase.

A análise precedente leva à equação (4.6) poder ser aplicada para os casos de dessintonização, contanto que a deterioração do ruído seja muito mais rápida que a taxa de dessintonização. Assim, a análise para dessintonização da modulação e a estabilização do *sóliton* é retida sobre o ruído se:

$$
Re\sqrt{\left(\frac{g}{\Omega_g^2} + jD\right)} \left(j\frac{M\Omega_M^2}{2}\right) \gg \frac{1}{2\pi} |\Delta\Omega| T_R \tag{4.7}
$$

onde ∆Ω é a diferença entre freqüência de repetição do pulso e a freqüência de modulação de fase. Resolvendo para o caso de dessintonização, tem-se:

$$
|\Delta f_{lim}| = \frac{|\Delta f_{lim}|}{2\pi} << \frac{1}{T_R} Re \sqrt{\left(\frac{g}{\Omega_g^2} + jD\right) \left(j\frac{M\Omega_M^2}{2}\right)}\tag{4.8}
$$

Quando a dessintonização exceder este limite, o mecanismo de limpeza do ruído é conseguido através da diminuição do acúmulo de deslocamentos de freqüência. Assim, a equação (4.8) permite medida do limite de dessintonização, além do que o ruído não irá mais longe e será suprimido, e os *sólitons* serão destruídos.

Fizeram-se simulações numéricas para operação assíncrona, usando o método normal de Fourier, com um ganho saturado suficientemente grande [32]. Os resultados obtidos sem a emissão espontânea da fonte de ruído branco indicaram que os *sólitons* são capazes de sobreviver a taxas de dessintonização superiores ao limite previsto em (4.8). Confirma-se assim, que o ruído cresce mais que o limite previsto de dessintonização. O limite de dessintonização em (4.8) define os intervalos de tempo, dentro do que a modulação possa ser considerada síncrona, permanecendo em fase e coerência.

Os resultados vindos da teoria, junto com a simulação numérica indicam que o acoplamento de modos assíncrono pode produzir pulsos curto (1-3 ps) com taxas (> 1GHz) sem depender dos efeitos de acoplamento de pulsos aditivo ou limitação de pulso aditivo (APM/APL) para melhoria do ruído e estabilização de energia do pulso [32]. Estes resultados incentivam a construção de um laser de fibra com acoplamento de modos assíncrono, usandose uma fibra para manter a polarização (PM) [36].

#### **5 Caracterização do Laser**

#### **5.1 Descrição da Cavidade do Laser Desenvolvido**

A Figura 5.1 apresenta o esquema completo da cavidade utilizada para a realização dos experimentos a serem descritos na seqüência deste trabalho. Em alguns casos, foram retirados elementos da cavidade, para a realização de experimentos específicos, cujas alterações serão enfatizadas.

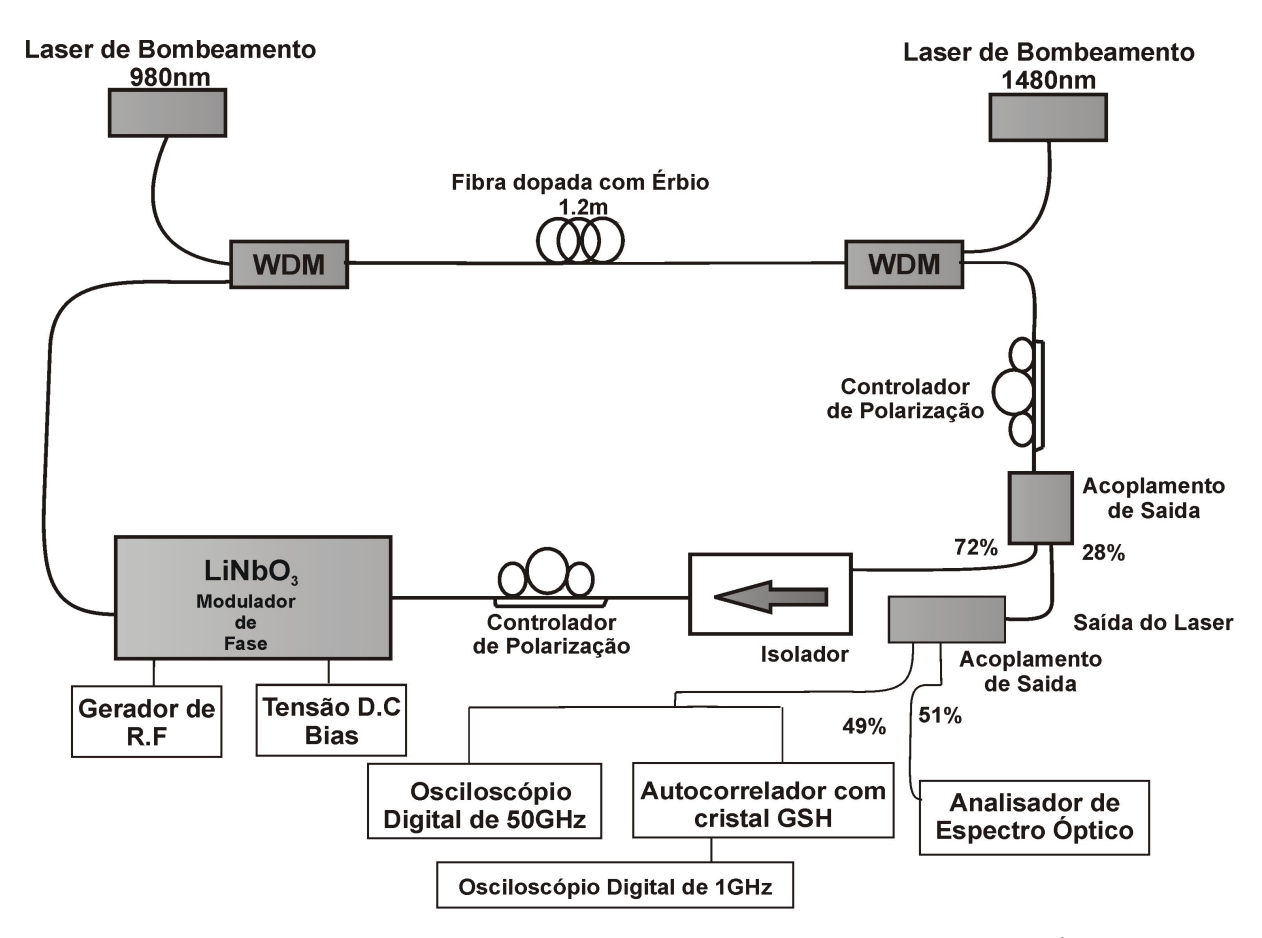

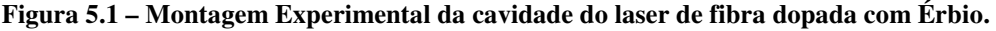

A figura 5.1 mostra a cavidade do laser de fibra em anel bombeado por dois lasers semicondutores, um em 980 nm (modelo FLT-D122, com corrente de limiar de 29 mA e pico de emissão em 977,1 nm) e o outro em 1480 nm (modelo FLT-A0YH1 com refrigerador integrado que possibilita estabilização de temperatura). O acoplamento por multiplexação por comprimento de onda (WDM) é realizado por um WDM em 980/1550 nm (marca Optolink) e o outro WDM em 980/1480 nm (marca Phtonics Ind.). O meio ativo é uma fibra dopada com

Érbio com 1,2 m de comprimento com dispersão desconhecida (cedida pelo AT&T Bell-Labs). O isolador (marca AT&T, com isolação de pico de 1550 nm) utilizado permite que o laser oscile em um único sentido. Os controladores de polarização são modelos mecânicos convencionais. A modulação em fase do sinal é realizada por um modulador eletro-óptico de Niobato de Lítio (modelo OC-192, da JDS Uniphase, com perda de inserção de 3,5 dB). A saída do laser possui um acoplador de 28 % (modelo 501K1AD8169 da Optolink).

O sistema de caracterização é composto por um Gerador de Sinais de R.F. (Rohde-Schwarz, modelo SMR-20, com faixa de operação de 1 a 20 GHz). Um Analisador de Espectro Óptico (Agilient, modelo 86142B, com faixa de operação entre 600 e 1700 nm e resolução espectral de 0,06 nm). A amostragem dos sinais é realizada por Osciloscópio Digital de 50 GHz (Tektronix, modelo CSA8200, com tempo de resposta de  $\approx$  20 ps). Para medidas dos pulsos ultra-curtos utilizou-se um Autocorrelador (modelo FR-103XL, com cristal gerador de segundo harmônico (GSH)) e um Osciloscópio Digital de 1 GHz para amostragem dos sinais (Agilient, modelo DSO6104A).

A cavidade possui comprimento total que, dependendo da configuração e da quantidade de elementos internos utilizados, variou entre 7 e 15 metros, sendo 1,2 m de fibra dopada com Érbio. O tamanho atual de 15 m, corresponde a um tempo de volta completo na cavidade (round-trip time) de aproximadamente 75 ns, ou seja, uma taxa de repetição fundamental de 13,4 MHz. Os referidos valores demonstram, nitidamente, a necessidade de operação do laser em um regime de *harmonic mode-locking*, no qual há vários pulsos propagando simultaneamente no interior da cavidade. Desta forma, pode-se fazer com que o laser gere trens de pulsos em altas taxas de repetição, exigidas para aplicações em sistemas de comunicações ópticas.

#### **5.2 Operação em Regime Contínuo (CW)**

Para operação em regime contínuo, a cavidade utilizada é descrita de acordo com a figura 5.1. Porém, era composta apenas pelos seguintes elementos: um laser de bombeamento de 980 nm, um acoplador de comprimento de ondas em 980/1550nm, uma seção de fibra de Érbio, um acoplamento de sáida e um isolador.

A figura 5.2 mostra a potência de saída do laser em 1550 nm em função da potência de bombeamento em 980 nm. Para caracterização do acoplamento de saída do laser utilizou-se primeiramente um acoplador de saída de 12 % (curva com quadrados cheios) e posteriormente um acoplador de 28% (curva com círculos cheios). O laser apresenta um limiar em torno de 25 mW de potência de bombeamento. A medida foi realizada variando a corrente de bombeamento. Observa-se que a eficiência de conversão é maior para o acoplamento de saída de 28%.

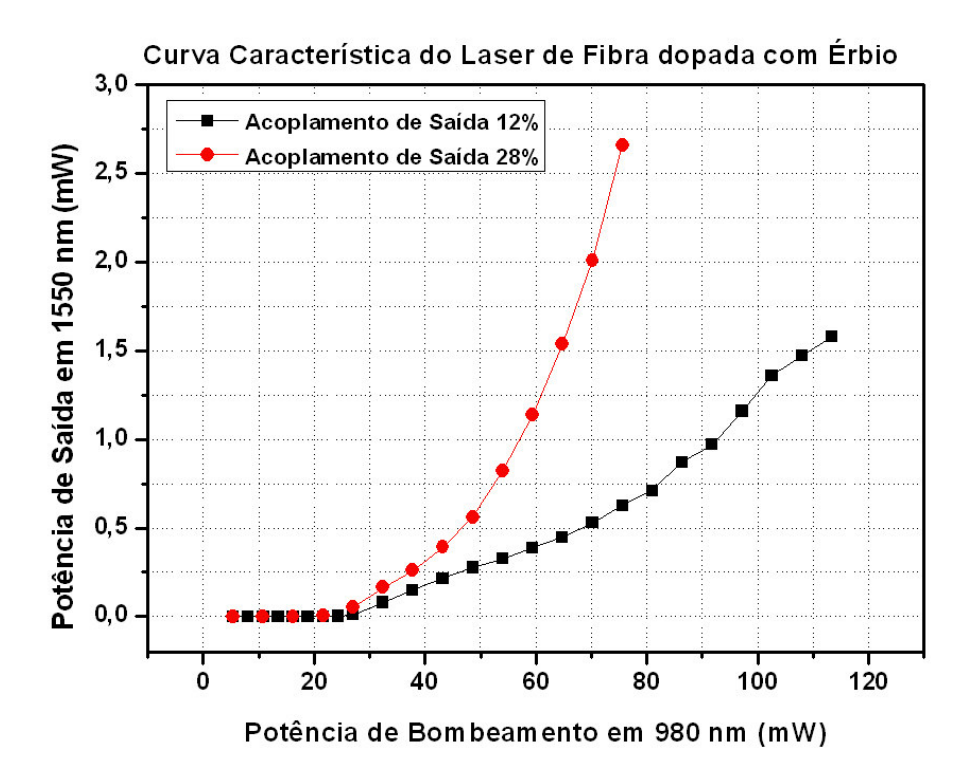

**Figura 5.2 – Curva característica da ação do laser com dois tipos de acoplamentos de saída 12% e 28%.** 

A figura 5.3, mostra a potência em função do comprimento de onda, antes e após a ação laser. Observa-se o espectro da ASE (curva pontilhada), tendo um pico máximo em 1531,5 nm e uma largura de banda de ganho de ≅ 40 nm. Aumentando a potência de bombeamento, observa-se uma diminuição gradativa da largura de linha da ASE. Porém, acima do limiar ( $\approx$ 25 mW) a ação laser domina e a largura de linha (curva sólida) reduz para aproximadamente 0,8 nm centrada em 1561,5 nm.

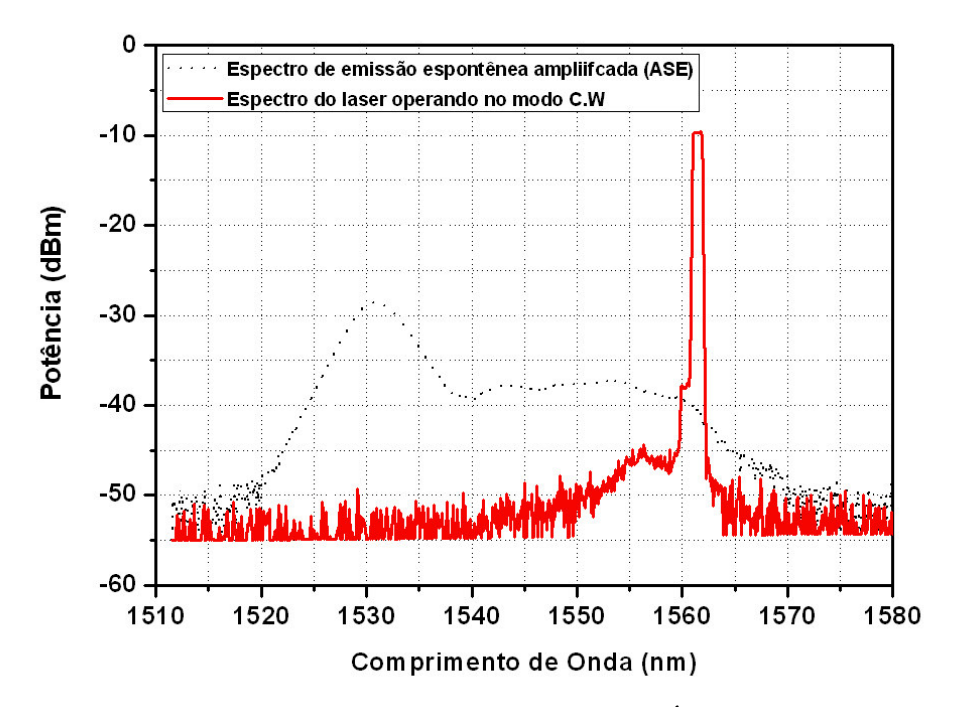

**Figura 5.3 – Espectro da ASE e do laser de fibra dopada com Érbio bombeado em 980 nm.** 

#### **5.3 Operação em Regime Mode-Locked**

#### **5.3.1 Mode-locked Síncrono** *versus* **Assíncrono**

O laser mostrado na figura 5.1 utiliza uma potência total de bombeamento  $(P_b)$  de 320 mW para bombear a fibra de Érbio. O comprimento total da cavidade é de 15 m, o que corresponde a uma taxa de repetição da cavidade fundamental de 13,36 MHz. A dispersão da cavidade é estimada em 17 ps/nm.km e a potência de saída de 18 mW.

A figura 5.4 mostra a variação da largura de banda do pulso gerado pelo laser operando em regime de acoplamento de modos quando a freqüência de modulação é síncrona com a taxa de repetição da cavidade (curvas com quadrados e círculos abertos, MLS - *mode-locking* síncrono) e, quando é dessintonizado alguns KHz do ponto ótimo de operação (curvas com quadrados e círculos fechados, MLA - *mode-locking* assíncrono).

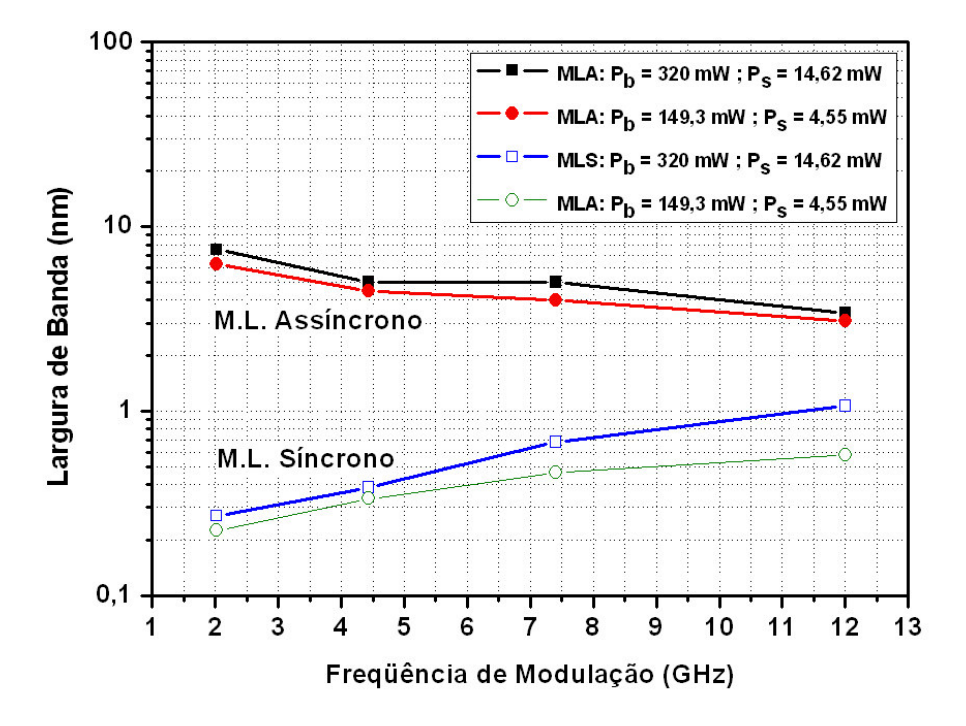

**Figura 5.4 – Variação da largura de banda do pulso em função da freqüência de modulação para o acoplamento de modos síncrono (MLS) e assíncrono (MLA) com potências de bombeamento (Pb) de 320 mW e 149,3 mW e de saída (Ps) de 14,62 mW e 4,55 mW respectivamente.** 

As curvas do acoplamento de modos síncrono com potência de saída (Ps) de 14,6 mW (curva com quadrados abertos) e 4,5 mW (curva com círculos abertos) estão em principio, de acordo com a teoria de Kuizenga-Siegman [1], em que a largura de banda aumenta com o incremento da freqüência de modulação, o que pode ser visto na equação (4.2) da seção 4.2.1.

A largura de banda dos pulsos variou de 0,27 nm em 2 GHz a 1,06 nm em 12 GHz (curva com quadrados abertos) com a potência de bombeamento total de 320 mW. O mesmo ocorreu quando a potência de bombeamento  $(P_b)$  foi reduzida para 149,3 mW, a largura de banda dos pulsos variou de 0,23 nm em 2 GHz a 0,58 nm em 12 GHz (curva com círculos abertos).

A potência de bombeamento  $(P_b)$  foi reduzida de 320 mW (curva com quadrados abertos) para 149,3 mW (curva com círculos abertos) para se investigar a influencia dos efeitos não-lineares. Embora a teoria de Kuizenga-Siegman não aborde efeitos não-lineares, observamos o efeito na largura de banda dos pulsos.

Para o acoplamento de modos assíncrono, ao se realizar a dessintonização da freqüência de modulação de alguns kHz, verificou-se, uma alteração surpreendente na largura de banda dos pulsos. Se tomarmos como exemplo, uma freqüência de modulação de 2 GHz, o acoplamento de modos síncrono (curva com quadrados abertos) apresenta uma largura de banda do pulso de aproximadamente 0,3 nm e para o acoplamento de modos assíncrono (curva com quadrados fechados) para o mesmo valor de freqüência de modulação, uma largura de 8 nm, ou seja, um fator >20 de diferença quando ocorre esta pequena dessintonização.

No acoplamento de modos assíncrono, observamos um comportamento contrário, ou seja, a largura de banda dos pulsos decaiu com o incremento da freqüência de modulação, conforme as curvas com quadrados fechados (potência de saída (Ps) de 14,6 mW) e círculos fechados (potência de saída  $(P_s)$  de 4,5 mW). A largura de banda dos pulsos variou de 8 nm em 2 GHz a 3,4 nm em 12 GHz (curva de quadrados fechados) com a potencia de bombeamento de 320 mW. O mesmo ocorreu quando a potencia de bombeamento  $(P_b)$  foi reduzida para 149,3 mW, a largura de banda dos pulsos variou de 6,3 nm em 2 GHz a 3 nm em 12 GHz (curva de círculos fechados). Novamente, a potência de bombeamento  $(P_b)$  foi reduzida de 320 mW (curva com quadrados fechados) para 149,3 mW (curva com quadrados fechados) para se investigar a influencia dos efeitos não-lineares.

A figura 5.5 mostra uma análise da variação da largura de banda, em função da energia do pulso no laser de fibra dopada com Érbio, para ambos os regimes: assíncrono (curva com quadrados e círculos fechados) e síncrono (curva com quadrados e círculos abertos), com variações de potência de bombeamento (P<sub>b</sub>) de 320 mW para 149,3 mW.

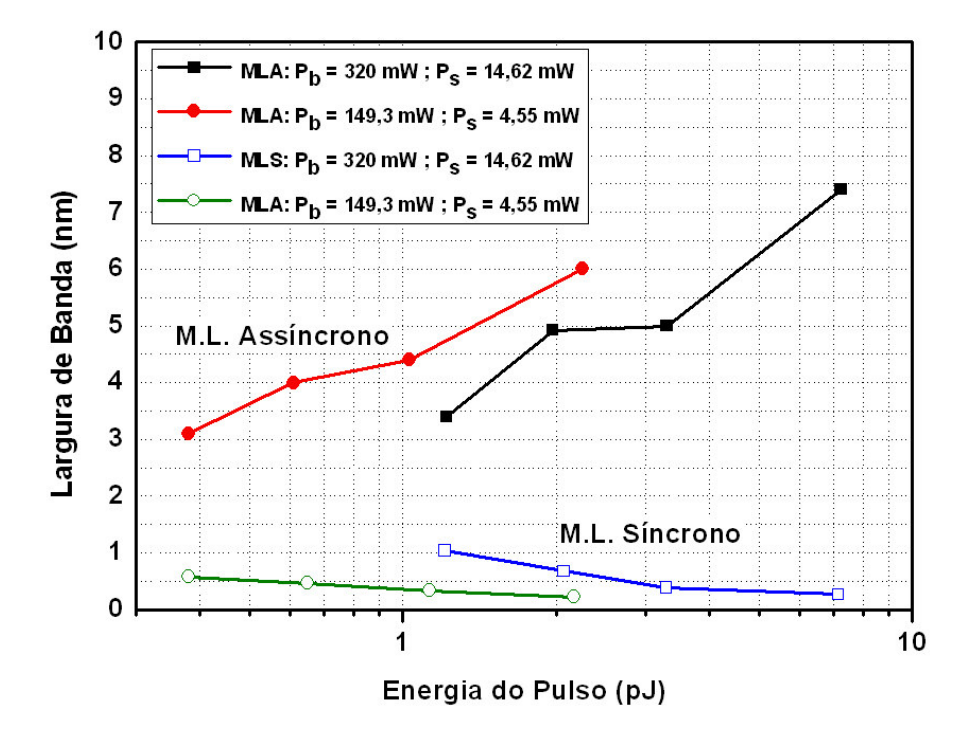

**Figura 5.5 – Variação da largura de banda do pulso em função da energia do pulso para o acoplamento de modos síncrono (MLS) e assíncrono (MLA) com potências de bombeamento (Pb) de 320 mW e 149,3 mW e de saída (Ps) de 14,62 mW e 4,55 mW respectivamente.** 

As curvas do acoplamento de modos síncrono com potência de saída (Ps) de 14,6 mW (curva com quadrados abertos) e 4,5 mW (curva com círculos abertos) mostram que, ao elevar-se gradativamente a energia do pulso (redução na taxa de repetição), há uma redução na largura de banda. A largura de banda dos pulsos variou de 1,06 nm em 1,21 pJ a 0,27 nm em 7,2 pJ (curva com quadrados abertos). O mesmo ocorreu quando a potencia de bombeamento foi reduzida de 320 mW para 149,3 mW, a largura de banda dos pulsos variou de 0,58 nm em 0,38 pJ a 0,23 nm em 4,2 pJ (curva com círculos abertos).

Para o acoplamento de modos assíncrono as curvas com potências de bombeamento  $(P_b)$ de 320 mW (curva com quadrados fechados) e 149,3 mW (curva com círculos fechados) mostram que , ao elevar-se gradativamente a energia do pulso (redução na taxa de repetição), há um aumento na largura de banda. A largura de banda dos pulsos variou de 3,4 nm em 1,21 pJ a 8 nm em 7,3 pJ (curva com quadrados fechados). O mesmo ocorreu quando a potencia de bombeamento  $(P_b)$  foi reduzida de 320 mW para 149,3 mW, a largura de banda dos pulsos variou de 3 nm em 0,4 pJ a 6,3 nm em 2,3 pJ (curva com círculos fechados).

Se tomarmos como exemplo uma energia por pulso de 2 pJ, percebe-se que, quando houve uma diminuição na potência de bombeamento  $(P_b)$  de 320 mW curva com quadrados fechados) para 149,3 mW (curva com círculos fechados), a largura de banda dos pulsos variou aproximadamente 1 nm para a mesma energia por pulso. Para manter-se esta mesma energia, o número de pulsos por volta aumentou (a taxa de repetição foi variada por um fator  $\approx$  3) e a potência de pico do pulso sofreu uma variação, ocorrida provavelmente pela duração do pulso ter sido reduzida.

O acoplamento de modos assíncrono faz com que o pulso óptico experimente um deslocamento de tempo com o respectivo sinal de modulação após uma volta completa na cavidade. A modulação de fase, então, induz um deslocamento na freqüência óptica quando o pulso óptico não chega aos pontos máximos e mínimos [32, 35].

#### **5.3.2 Mode-locked Híbrido (M.L.H)**

Neste caso, o laser passou a operar no regime de acoplamento de modos ativo assíncrono em conjunto com a não-linearidade *Kerr*, induzida pelos pulsos de alta intensidade, e a dispersão anômala da cavidade.

#### **5.3.2.1 M.L.H sem compensação do** *chirp*

Nas medições da figura 5.4, o intuito era obter um espectro mais largo, sem nos atermos à largura temporal do pulso. Aqui, a figura 5.6 mostra a duração dos pulsos em função da freqüência de modulação, quando a largura temporal do pulso foi otimizada para se obter pulsos curtos. Para uma variação na freqüência de modulação de 2,5 GHz a 12 GHz, a duração variou de 0,935 ps a 0,889 ps. (Merece uma nota aqui. Não existe correlação entre a medida descrita na figura 5.4 e na figura 5.6). A energia por pulso varia por um fator de 10 e a duração do pulso se mantém quase inalterada. Isto indica que um comportamento *solitônico* está ocorrendo não permitindo que o pulso se altere muito.

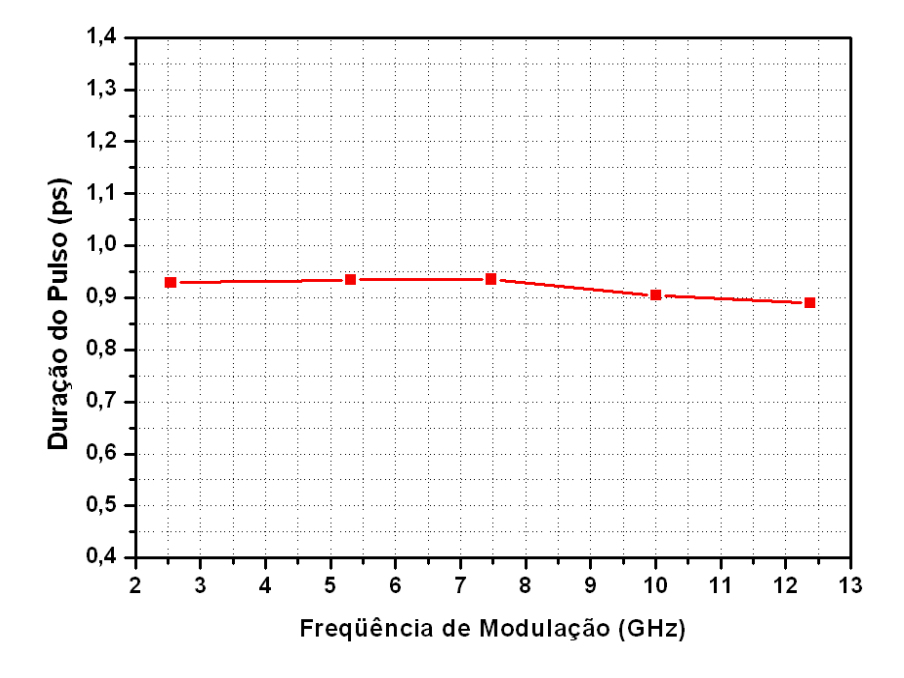

**Figura 5.6 – Duração dos pulsos ópticos gerados pelo laser no acoplamento de modos assíncrono, assumindo o perfil sech<sup>2</sup> .** 

A figura de autocorrelação não dá informação da forma do pulso original. É preciso multiplicá-la por um "fator de forma", para se ter a duração do pulso original. A tabela 1 mostra o fator de forma para os pulsos mais típicos em laser e o respectivo produto tempolargura de banda.

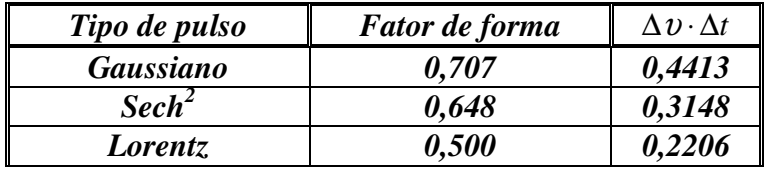

**Tabela 1 – Constantes de fator de forma e produto** ∆<sup>υ</sup> ⋅∆*t* **[37].** 

A figura 5.7 mostra a figura de autocorrelação do laser operando a taxa de repetição de 10 GHz. De acordo com a análise da figura 5.6 foi verificado que um efeito *solitônico* estava ocorrendo na cavidade do laser, não permitindo que a duração dos pulsos se alterasse muito quando a energia por pulso variava por um fator 10. Desta forma, assumindo o perfil do pulso secante hiperbólico, a duração do pulso é de aproximadamente 0,904 ps.

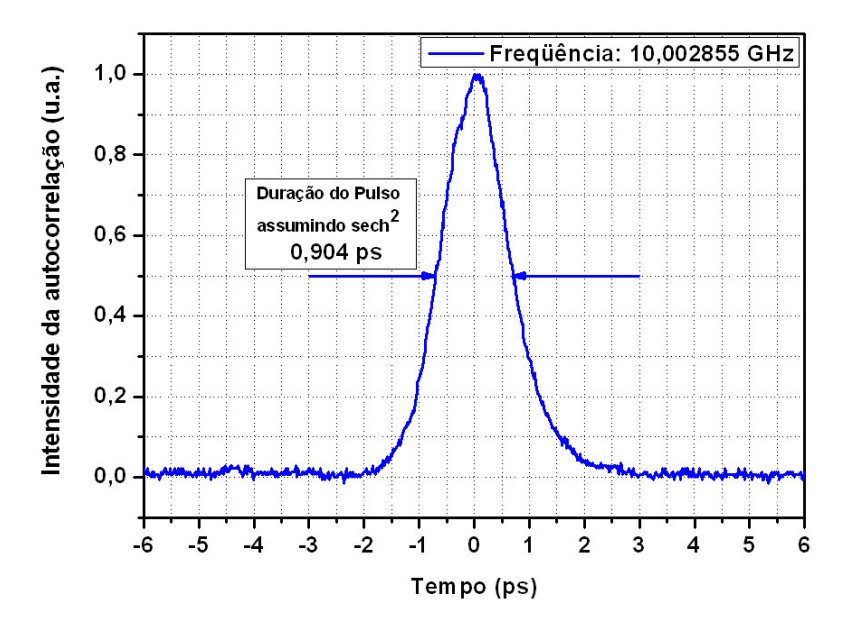

**Figura 5.7 – Figura de autocorrelação do laser operando com freqüência de modulação em 10 GHz com duração** ≈ **1,395 ps [38]. A duração do pulso é de 0,904 ps assumindo o perfil sech<sup>2</sup> .** 

A figura 5.8, mostra o espectro de saída do laser modulado na freqüência de 10 GHz. A largura espectral do pulso a meia altura é de 4,02 nm, com comprimento de onda central em 1557,21 nm.

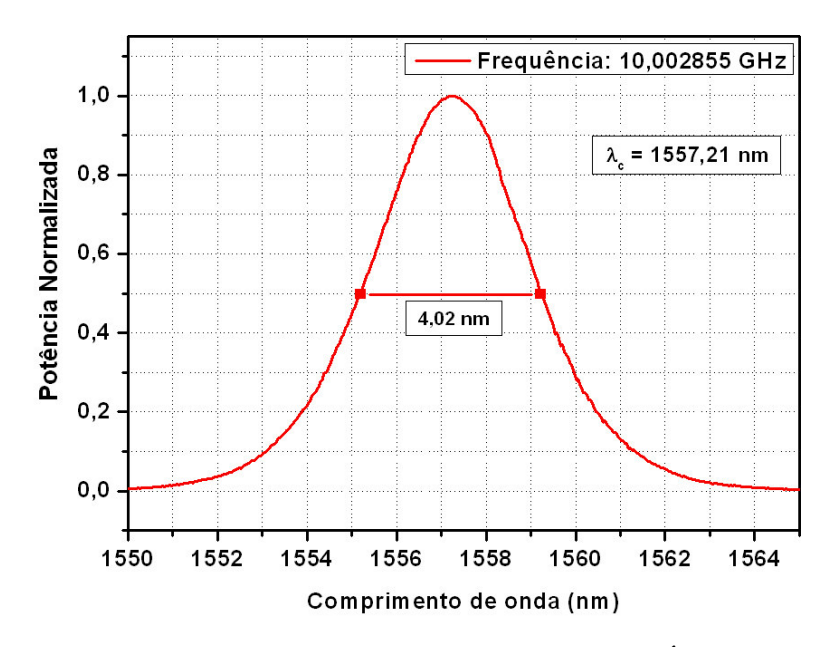

**Figura 5.8 – Espectro de saída do laser de fibra dopada com Érbio em 10 GHz.** 

A tabela 2 mostra para cada freqüência de modulação, a duração da figura de autocorrelação, a duração do pulso ( $\Delta \tau$ ) assumindo um pulso sech<sup>2</sup>, a largura espectral a meia altura ( $Δλ$ ), a freqüência ( $Δυ$ ) e o respectivo produto duração do pulso-largura de banda ( $Δτ$ . ∆υ).

| Frequência de<br>Modulação<br>(GHz) | Duração da Figura<br>de Autocorrelação | Duração do Pulso<br>(assumindo Pulso<br>Sech <sup>2</sup> ) $(\Delta \tau)$ | Largura<br>Espectral à<br>meia altura | Frequência<br>$(\Delta v)$ | $\Delta v \Delta \tau$<br>(assumindo<br>Pulso Sech <sup>2</sup> ) |
|-------------------------------------|----------------------------------------|-----------------------------------------------------------------------------|---------------------------------------|----------------------------|-------------------------------------------------------------------|
|                                     |                                        |                                                                             | $(\Delta \lambda)$                    |                            |                                                                   |
| 2,547783                            | $1,43$ ps                              | $0,929$ ps                                                                  | $3.61$ nm                             | 446 GHz                    | 0.415                                                             |
| 5.310671                            | $1,44$ ps                              | $0,935$ ps                                                                  | $4.09$ nm                             | 505 GHz                    | 0.472                                                             |
| 7.468543                            | $1,44$ ps                              | $0,935$ ps                                                                  | $3,71$ nm                             | 459 GHz                    | 0.429                                                             |
| 10.002855                           | $1,39$ ps                              | $0,904$ ps                                                                  | $4.02 \text{ nm}$                     | 497 GHz                    | 0.449                                                             |
| 12,382564                           | $1,37$ ps                              | $0,889$ ps                                                                  | $3,98 \text{ nm}$                     | 492 GHz                    | 0.437                                                             |

**Tabela 2 – Duração dos pulsos ópticos gerados pelo laser e largura de linha à meia altura (FWHM).** 

Para comparar a qualidade dos pulsos, é necessário o espectro de potência e a duração do pulso medido. Analisando, o produto ∆υ.∆τ (conforme tabela 4) e assumindo o perfil dos pulsos secante hiperbólico e comparando com os valores referenciais da tabela 3, verificamos que os valores estão acima do limite da transformada, ou seja, 0,314. Isso significa que há um excesso de largura de banda devido à varredura de freqüência (*chirp*)*.*

#### **5.3.2.2 M.L.H após compensação do** *chirp*

Para compensar a varredura de freqüência (*chirp*) devido principalmente aos 6,17 m de fibra padrão externos à cavidade, foi utilizada uma fibra DSF na saída do laser. Considerando a dispersão (D) da fibra padrão 17 ps/nm.km a dispersão total acumulada é de 0,10489 ps/nm.

Na figura 5.9 mostra o parâmetro de dispersão da fibra DSF em função do comprimento de onda [39]. Com os dados de dispersão da fibra DSF, foram feitos os cálculos para o comprimento de onda central do laser em 1557,2 nm. Considerando D= -2,10 ps/nm.km, seriam necessários 49,9 m de fibra para compensar a dispersão na saída do laser.

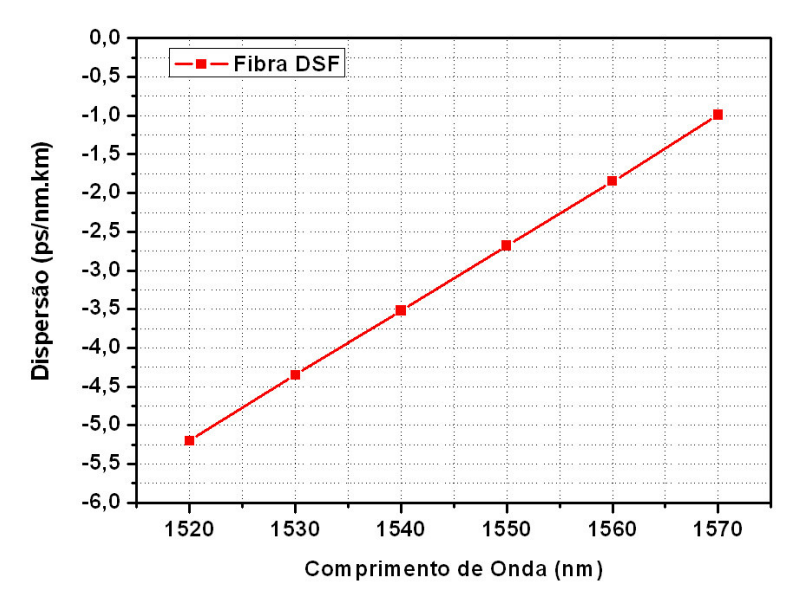

**Figura 5.9 – Dispersão da fibra DSF [39].** 

A figura 5.10 mostra a montagem experimental do laser de fibra dopada com Érbio, utilizando a fibra DSF na saída para compensar a dispersão.

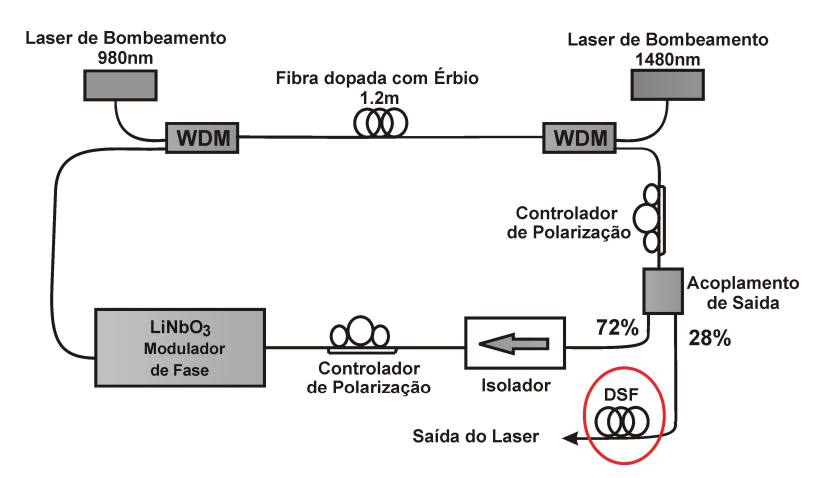

**Figura 5.10 – Montagem experimental reconfigurada do laser de fibra dopada com Érbio.** 

A figura 5.11 mostra a duração dos pulsos em função do comprimento de fibra DSF. A freqüência de modulação do laser era 10 GHz e foi variado o comprimento para determinar o comprimento ótimo para compensar o *chirp* dos pulsos. Note que o pulso mais curto foi obtido com 40 m de fibra DSF.

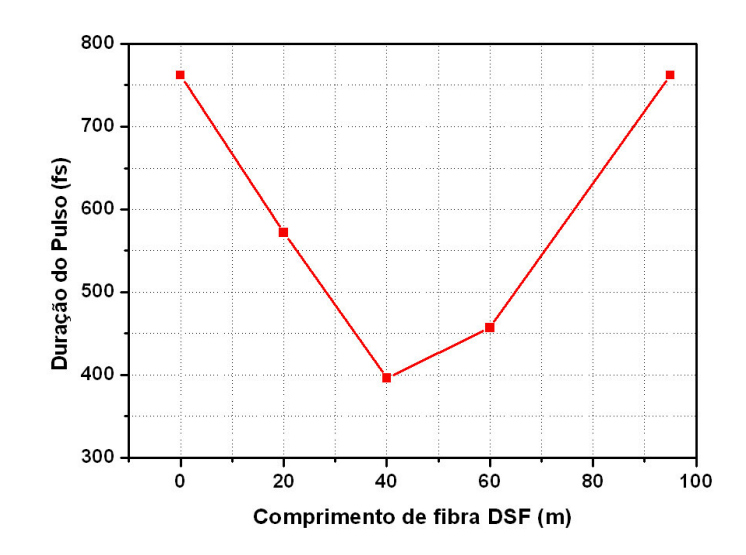

**Figura 5.11 – Duração dos pulsos em função do comprimento de fibra DSF após compensação do** *chirp***.** 

A figura 5.12 mostra a figura de autocorrelação do pulso, a uma taxa de 10 GHz, após a compensação do *chirp* com 40 m de fibra DSF. Assumindo um perfil secante hiperbólico, a duração do pulso é de 396 fs.

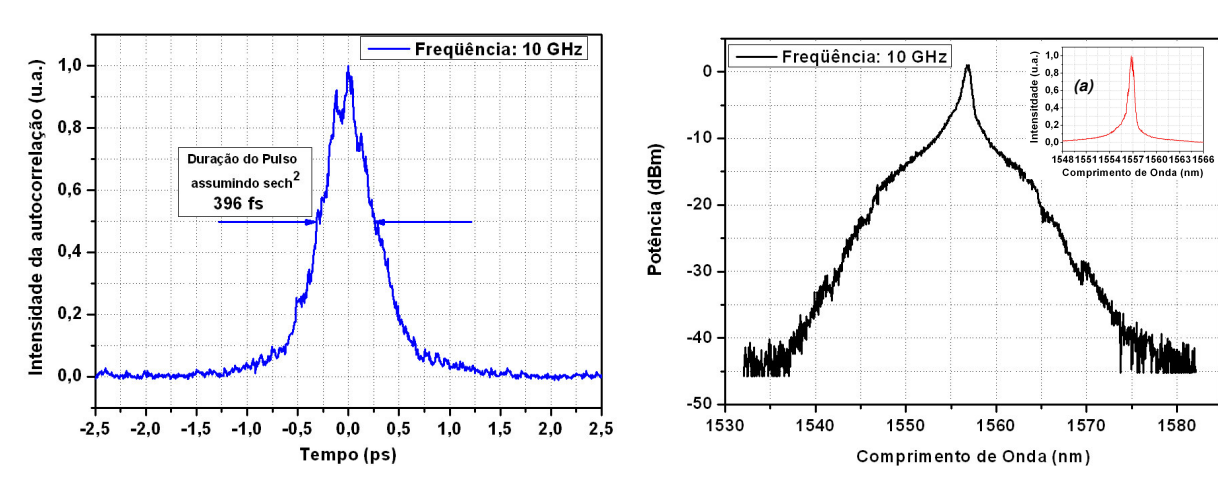

**Figura 5.12 – Figura de autocorrelação do laser em 10 GHz. Assumindo um perfil sech<sup>2</sup> , após a compensação do** *chirp* **com 40 m DSF, a duração do pulso é de 396 fs.** 

**Figura 5.13 – Espectro óptico em 10 GHz com resolução de 0,1 nm. (a) Escala linear.** 

A figura 5.13 mostra o espectro óptico correspondente com uma resolução de 0,1 nm. O formato do espectro de saída não permite uma medida da largura à meia altura. Portanto, calculamos a largura que corresponde a 76% da energia total do pulso. O valor do percentual é definido com base em um pulso gaussiano ideal, onde 76% da sua energia está contida na medida a meia altura máxima (FWHM). Desta forma, a largura de banda do espectro mostrado na fig. 5.13 é de 5,69 nm.

A figura 5.14 mostra a duração dos pulsos em função da freqüência de modulação antes da compensação do *chirp* (curva de quadrados fechados) e após a compensação do *chirp* (curva de triângulos fechados).

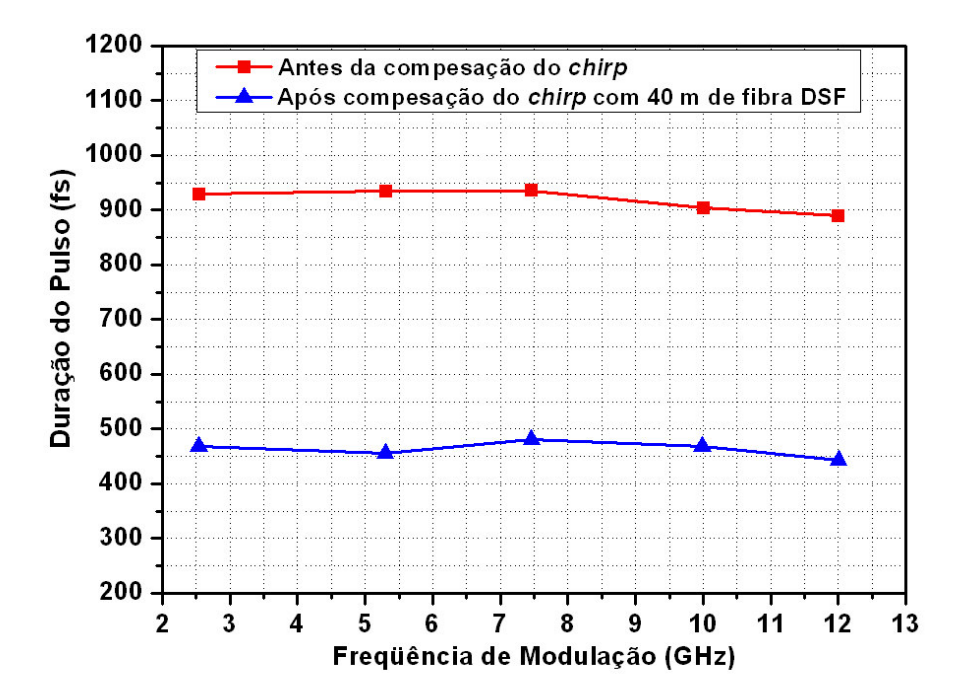

**Figura 5.14 – Duração do pulso em função da freqüência de modulação no regime de acoplamento de modos assíncrono antes e depois da compensação do** *chirp***.** 

Comparando-se os resultados obtidos antes (curva de quadrados fechados) e após (curva de triângulos fechados) compensação do *chirp*, percebemos que com a compensação do *chirp* (curva de triângulos fechados) houve uma redução da duração do pulso por um fator  $\approx 2$ . Porém, devido ao regime *solitônico*, as durações dos pulsos não mudaram substancialmente com a freqüência de modulação, mesmo com a energia por pulso variando por um fator de quase 5.

#### **6 Conclusão e Perspectivas**

Demonstrou-se aqui que um laser a fibra dopado com Érbio modulado em fase assincronamente em conjunto com o efeito *solitônico* é capaz de operar com taxas de repetições de 2 a 12 GHz, produzindo pulsos com duração de sub-picossegundos.

Observamos com os resultados obtidos que na técnica de acoplamento de modos ativo assíncrono, quando é realizada a dessintonização de alguns KHz do ponto ótimo de operação, ocorre um aumento na largura de banda dos pulsos com relação ao acoplamento de modos ativo síncrono. Porém, a largura de banda decai com o incremento da freqüência de modulação, ao contrário do *mode-locking* ativo síncrono onde a largura de banda dos pulsos aumenta com o incremento da freqüência de modulação.

Nossos estudos demonstraram que, foi necessário incluir um trecho de 40 m de fibra com deslocamento de dispersão (DSF) na saída do laser, para compensar o *chirp*. Assumindo um perfil sech<sup>2</sup>, o pulso mais curto gerado foi de 396 fs, a uma taxa de repetição em 10 GHz.

Como perspectivas futuras deste projeto, pretendemos incluir um filtro espectral para estabiliza o comprimento de onda e também uma fibra fotônica para verificar o comportamento do laser e dos efeitos não-lineares.

#### **7 Referências Bibliográficas**

- [1] Kuizenga, D.J., Siegman, A.E., "FM and AM mode locking of the homogeneous laser Part I: Theory", IEEE J. Quantum Electron., nº 6, pp. 694-708, 1970.
- [2] Nelson, L.E., Jones D.J., Tamura, K., Hauss, H.A., Ippen, E.P., "Ultrashort-pulse fiber ring lasers", Applied Physics B, nº 65, pp. 277-294, 1997.
- [3] Fermann, M.E., Galvanauskas, A., Sucha, G., Harter, D., "Fiber-laser for ultrafast optics", Applied Physics B, nº 65, pp. 259-275, 1997.

[4] Agrawal, G.P., "Nonlinear Fiber Optics", 3<sup>rd</sup> ed., New York: Academic Press, Chapter 5, 2001.

[5] Fermann, M.E., Hofer, M., "Mode-Locked Fiber Laser" in: Digonnet, M.J.F., *"*Rare Earth Doped Fiber Lasers and Amplifiers", 2<sup>nd</sup> ed., Stanford University, California, Chapter 8, 2001.

[6] Mollenauer, L.F., Stolen, R.H., Gordon, J.P., "Experimental observation of picosecond pulse narrowing and solitons in optical fibers", Phys. Rev. Lett., n°45, pp.1095–1098, 1980.

[7] Schawlow, A.L., Townes, C.H., "Infrared and optical masers", Phys. Rev., n° 6, 1958.

[8] Yadlowsky, M.J., Deliso, E., Da Silva, V.L., "Optical fibers and amplifiers for WDM systems", Proceedings of the IEEE,  $n \circ 11$ , pp. 105-119, 1997.

[9] Dutton, H.J.R., "Understanding Optical Communications", Upper Saddle River, N.J.: Prentice Hall PTR, 1998.

[10] Wu, M.C., Chen, Y.K., Tanbun-Ek, T., Logan, R.A., Chin, M.A., Raybon, G., "Transform-limited 1.4 ps pulses from a monolithic colliding-pulse mode-locked quantum well laser", Appl. Phys. Lett., n° 57, pp. 759, 1990.

[11] Wu, M.C., Chen, Y.K., Tanbun-Ek, T., Logan, R.A., Chin, M.A., "Tunable monolithic colliding-pulse mode-locked quantum well lasers", IEEE Photonics Technol. Lett., n° 3, pp. 874, 1991.

[12] Chen, Y.K., Wu, M.C., Tanbun-Ek, T., Logan, R.A., Chin, M.A., "Subpicosecond monolithic colliding-pulse mode-locked quantum well laser", Appl. Phys. Lett., n° 58, pp.1253, 1991.

[13] Arahira, S., Matsui, Y., Kunii, T., Oshiba, S., Ogawa, Y., "Optical short pulse generation at high repetition rate over 80 GHz from a monolithic passively modelocked DBR laser diode", Electron. Lett., n° 29, pp. 1013-1015, 1993.

[14] Mazzali, C., *"*Geração e Amplificação de Sinais Ópticos para Sistemas de Comunicação de Alta Capacidade", Tese de Doutorado, IFGW-UNICAMP, 1997.

[15] DeSouza, E.A., Islam, M.N., Soccolich, C.E., Pleibel, W., Stolen, R.H., Simpson, J.R., DiGiovanni, D.J., "Saturable absorber mode-locked polarization maintaining erbium-doped fibre laser", Electron. Lett., n° 29, pp. 447–449, 1993.

[16] Tsuda, S., Knox, H.W., Zyskind, J.L., Cunnigham, J.E., Jan, W.Y., Pathak, R., "Broadband compact mode-locked Er/Yb fiber laser", Conference on Laser and Electro-Optics, paperCFD2, 1996.

[17] Kutz, J.N., Collings, B., Bergman, K., Tsuda, S., Cundiff, S.T., Knox, W.H., Holmes, P., Weinstein, M., "Mode-locking pulse dynamics in a fiber laser with a saturable Bragg reflector", J. Opt. Soc. Am. B , n° 14, pp. 2681–1690, 1997.

[18] Hofer, M., Ober, M.H., Hofer, R., Reider, G.A., Sugden, K., Bennion, I., Fermann, M.E., Sucha, G., Harter, D., Mendonca, C. A. C., Chiu, T. C., "Monolithic polarization-insensitive passively modelocked fiber laser", Conference on Optical Fiber Communication, OFC96, San Jose, CA, paper TuB3, 1996.

[19] Sharp, R. C., Spock, D. E., Pan, N., Elliot, J., "190 fs Passively mode-locked thulium fiber laser with a low threshold", Opt. Lett.,  $n^{\circ}$  21, pp. 881–883, 1996.

[20] Hofer, M., Fermann, M.E., Haberl, F., Ober, M.H., Schmidt, A.J., "Mode locking with cross-phase and self-phase modulation", Opt. Lett., nº 16, pp. 502, 1991.

[21] Fermann, M.E., Andrejco, M.J., Silberberg, Y., Weiner, A.M., "Generation of pulses shorter than 200 fs from a passively mode-locked Er fiber laser", Opt. Lett., n<sup>o</sup> 18, pp. 48, 1993.

[22] Chen, C.J., Wai, P.K.A., Menyuk C.R., "Soliton fiber ring laser", Opt. Lett., nº 17, pp. 417 -419, 1992.

[23] Matsas, V.J., Newson, T.P., Richardson, D.J., Payne, D.N., "Self-starting passively mode-locked fibre ring soliton laser exploiting nonlinear polarization rotation", Electron. Lett., nº 28, pp. 1391, 1992.

[24] Tamura, K., Haus, H.A., Ippen, E.P., "Self-starting additive pulse mode-locked erbium fibre ring laser", Electron. Lett., nº 28, pp. 2226, 1992.

[25] Siegman, A., "Lasers", University Science Books, Millvalley, 1986.

[26] Alcock, I.P., Ferguson, A.I., Hanna, D.C., Tropper, A.C., "Mode-locking of a neodymium doped monomode fibre laser", Electron. Lett., nº 22, pp. 268–269, 1986.

[27] Duling, I.N., Goldberg, L., Weller, J.F., "High-power, mode-locked Nd: fibre laser pumped by an injection-locked diode array", Electron. Lett., nº 24, pp. 1333–1334, 1988.

[28] Hofer, M., Fermann, M. E.; Haberl, F., "Active mode-locking of a neodymium-doped fiber laser using intra-cavity pulse compression", Opt. Lett., nº 15, pp. 1467–1469, 1990.

[29] Phillips, M.W., Ferguson, A.I., Hanna, D.C., "Frequency modulation mode locking of a

Nd<sup>+3</sup> -doped fiber laser", Opt. Lett., n<sup>o</sup> 14, pp. 219–221, 1989.

[30] Takara, H., Kawanishi, S., Saruwatari, M., Noguchi, K., "Generation of highly stable 20 GHz transform-limited optical pulses from actively mode-locked  $Er<sup>3</sup>$ -doped fiber lasers with an all-polarization maintaining ring cavity", Electron. Lett., n° 28, pp. 2095–2096, 1992.

[31] Yoshida, E., Nakazawa, M., "80–200 GHz erbium doped fibre laser using a rational harmonic mode-locking technique", Electron. Lett., n° 32, pp.1371–1372, 1996.

[32] Haus, H.M., Jones, D.J., Ippen, E.P., "Theory of soliton Stability in Asynchronous Modelocking", Journal of Lightwave Technology, nº 4, pp. 622-627, 1996.

[33] Harvey, G. T., Mollenauer, L.F., "Harmonically mode-locked fiber ring laser with an internal fabry-perot stabilizer for soliton transmission", Opt. Lett., n° 2, pp. 107-109, 1993.

[34] Doerr, C.R., Haus, H.A., Ippen, E. P., "Asynchronous soliton modelocking", Opt. Lett., nº 19, pp.1958-1960, 1994.

[35] Hsiang, W.W., Lin, C.Y., Tien, M.F., Lai, Y., "Direct generation of a 10 GHZ 816 fs pulse train an erbium-fiber soliton laser with asynchronous phase modulation", Optics Letters, nº 18, pp. 2493-2495, 2005.

[36] Jones, D.J., Haus, H.A., Ippen, E. P., "Subpicosecond solitons in an actively modelocked fiber laser", Opt. Lett., nº 21, pp.1818-1820, 1996.

[37] Sala, K.L., Kenney-Wallace, G.A., Hall, G.E., "CW Autocorrelation Measurements of Picosecond Laser Pulse", IEEE J. Quantum Electron., nº 16, pp. 990–996, 1980.

[38] Boncristiano, E., De Souza, E. A., "Synchronous vs Asynchronous Erbium modelocking fiber laser at high repetition rate", in Proceedings of III Workshop TIDIA, Sao Paulo, Brazil, 2006, pp. 17-19.

[39] Dados enviados pela Fundação CPqD - Centro de Pesquisa e Desenvolvimento em Telecomunicações. Contato: Sr. João Batista Rosolem: **rosolem@cpqd.com.br**

# **Livros Grátis**

( <http://www.livrosgratis.com.br> )

Milhares de Livros para Download:

[Baixar](http://www.livrosgratis.com.br/cat_1/administracao/1) [livros](http://www.livrosgratis.com.br/cat_1/administracao/1) [de](http://www.livrosgratis.com.br/cat_1/administracao/1) [Administração](http://www.livrosgratis.com.br/cat_1/administracao/1) [Baixar](http://www.livrosgratis.com.br/cat_2/agronomia/1) [livros](http://www.livrosgratis.com.br/cat_2/agronomia/1) [de](http://www.livrosgratis.com.br/cat_2/agronomia/1) [Agronomia](http://www.livrosgratis.com.br/cat_2/agronomia/1) [Baixar](http://www.livrosgratis.com.br/cat_3/arquitetura/1) [livros](http://www.livrosgratis.com.br/cat_3/arquitetura/1) [de](http://www.livrosgratis.com.br/cat_3/arquitetura/1) [Arquitetura](http://www.livrosgratis.com.br/cat_3/arquitetura/1) [Baixar](http://www.livrosgratis.com.br/cat_4/artes/1) [livros](http://www.livrosgratis.com.br/cat_4/artes/1) [de](http://www.livrosgratis.com.br/cat_4/artes/1) [Artes](http://www.livrosgratis.com.br/cat_4/artes/1) [Baixar](http://www.livrosgratis.com.br/cat_5/astronomia/1) [livros](http://www.livrosgratis.com.br/cat_5/astronomia/1) [de](http://www.livrosgratis.com.br/cat_5/astronomia/1) [Astronomia](http://www.livrosgratis.com.br/cat_5/astronomia/1) [Baixar](http://www.livrosgratis.com.br/cat_6/biologia_geral/1) [livros](http://www.livrosgratis.com.br/cat_6/biologia_geral/1) [de](http://www.livrosgratis.com.br/cat_6/biologia_geral/1) [Biologia](http://www.livrosgratis.com.br/cat_6/biologia_geral/1) [Geral](http://www.livrosgratis.com.br/cat_6/biologia_geral/1) [Baixar](http://www.livrosgratis.com.br/cat_8/ciencia_da_computacao/1) [livros](http://www.livrosgratis.com.br/cat_8/ciencia_da_computacao/1) [de](http://www.livrosgratis.com.br/cat_8/ciencia_da_computacao/1) [Ciência](http://www.livrosgratis.com.br/cat_8/ciencia_da_computacao/1) [da](http://www.livrosgratis.com.br/cat_8/ciencia_da_computacao/1) [Computação](http://www.livrosgratis.com.br/cat_8/ciencia_da_computacao/1) [Baixar](http://www.livrosgratis.com.br/cat_9/ciencia_da_informacao/1) [livros](http://www.livrosgratis.com.br/cat_9/ciencia_da_informacao/1) [de](http://www.livrosgratis.com.br/cat_9/ciencia_da_informacao/1) [Ciência](http://www.livrosgratis.com.br/cat_9/ciencia_da_informacao/1) [da](http://www.livrosgratis.com.br/cat_9/ciencia_da_informacao/1) [Informação](http://www.livrosgratis.com.br/cat_9/ciencia_da_informacao/1) [Baixar](http://www.livrosgratis.com.br/cat_7/ciencia_politica/1) [livros](http://www.livrosgratis.com.br/cat_7/ciencia_politica/1) [de](http://www.livrosgratis.com.br/cat_7/ciencia_politica/1) [Ciência](http://www.livrosgratis.com.br/cat_7/ciencia_politica/1) [Política](http://www.livrosgratis.com.br/cat_7/ciencia_politica/1) [Baixar](http://www.livrosgratis.com.br/cat_10/ciencias_da_saude/1) [livros](http://www.livrosgratis.com.br/cat_10/ciencias_da_saude/1) [de](http://www.livrosgratis.com.br/cat_10/ciencias_da_saude/1) [Ciências](http://www.livrosgratis.com.br/cat_10/ciencias_da_saude/1) [da](http://www.livrosgratis.com.br/cat_10/ciencias_da_saude/1) [Saúde](http://www.livrosgratis.com.br/cat_10/ciencias_da_saude/1) [Baixar](http://www.livrosgratis.com.br/cat_11/comunicacao/1) [livros](http://www.livrosgratis.com.br/cat_11/comunicacao/1) [de](http://www.livrosgratis.com.br/cat_11/comunicacao/1) [Comunicação](http://www.livrosgratis.com.br/cat_11/comunicacao/1) [Baixar](http://www.livrosgratis.com.br/cat_12/conselho_nacional_de_educacao_-_cne/1) [livros](http://www.livrosgratis.com.br/cat_12/conselho_nacional_de_educacao_-_cne/1) [do](http://www.livrosgratis.com.br/cat_12/conselho_nacional_de_educacao_-_cne/1) [Conselho](http://www.livrosgratis.com.br/cat_12/conselho_nacional_de_educacao_-_cne/1) [Nacional](http://www.livrosgratis.com.br/cat_12/conselho_nacional_de_educacao_-_cne/1) [de](http://www.livrosgratis.com.br/cat_12/conselho_nacional_de_educacao_-_cne/1) [Educação - CNE](http://www.livrosgratis.com.br/cat_12/conselho_nacional_de_educacao_-_cne/1) [Baixar](http://www.livrosgratis.com.br/cat_13/defesa_civil/1) [livros](http://www.livrosgratis.com.br/cat_13/defesa_civil/1) [de](http://www.livrosgratis.com.br/cat_13/defesa_civil/1) [Defesa](http://www.livrosgratis.com.br/cat_13/defesa_civil/1) [civil](http://www.livrosgratis.com.br/cat_13/defesa_civil/1) [Baixar](http://www.livrosgratis.com.br/cat_14/direito/1) [livros](http://www.livrosgratis.com.br/cat_14/direito/1) [de](http://www.livrosgratis.com.br/cat_14/direito/1) [Direito](http://www.livrosgratis.com.br/cat_14/direito/1) [Baixar](http://www.livrosgratis.com.br/cat_15/direitos_humanos/1) [livros](http://www.livrosgratis.com.br/cat_15/direitos_humanos/1) [de](http://www.livrosgratis.com.br/cat_15/direitos_humanos/1) [Direitos](http://www.livrosgratis.com.br/cat_15/direitos_humanos/1) [humanos](http://www.livrosgratis.com.br/cat_15/direitos_humanos/1) [Baixar](http://www.livrosgratis.com.br/cat_16/economia/1) [livros](http://www.livrosgratis.com.br/cat_16/economia/1) [de](http://www.livrosgratis.com.br/cat_16/economia/1) [Economia](http://www.livrosgratis.com.br/cat_16/economia/1) [Baixar](http://www.livrosgratis.com.br/cat_17/economia_domestica/1) [livros](http://www.livrosgratis.com.br/cat_17/economia_domestica/1) [de](http://www.livrosgratis.com.br/cat_17/economia_domestica/1) [Economia](http://www.livrosgratis.com.br/cat_17/economia_domestica/1) [Doméstica](http://www.livrosgratis.com.br/cat_17/economia_domestica/1) [Baixar](http://www.livrosgratis.com.br/cat_18/educacao/1) [livros](http://www.livrosgratis.com.br/cat_18/educacao/1) [de](http://www.livrosgratis.com.br/cat_18/educacao/1) [Educação](http://www.livrosgratis.com.br/cat_18/educacao/1) [Baixar](http://www.livrosgratis.com.br/cat_19/educacao_-_transito/1) [livros](http://www.livrosgratis.com.br/cat_19/educacao_-_transito/1) [de](http://www.livrosgratis.com.br/cat_19/educacao_-_transito/1) [Educação - Trânsito](http://www.livrosgratis.com.br/cat_19/educacao_-_transito/1) [Baixar](http://www.livrosgratis.com.br/cat_20/educacao_fisica/1) [livros](http://www.livrosgratis.com.br/cat_20/educacao_fisica/1) [de](http://www.livrosgratis.com.br/cat_20/educacao_fisica/1) [Educação](http://www.livrosgratis.com.br/cat_20/educacao_fisica/1) [Física](http://www.livrosgratis.com.br/cat_20/educacao_fisica/1) [Baixar](http://www.livrosgratis.com.br/cat_21/engenharia_aeroespacial/1) [livros](http://www.livrosgratis.com.br/cat_21/engenharia_aeroespacial/1) [de](http://www.livrosgratis.com.br/cat_21/engenharia_aeroespacial/1) [Engenharia](http://www.livrosgratis.com.br/cat_21/engenharia_aeroespacial/1) [Aeroespacial](http://www.livrosgratis.com.br/cat_21/engenharia_aeroespacial/1) [Baixar](http://www.livrosgratis.com.br/cat_22/farmacia/1) [livros](http://www.livrosgratis.com.br/cat_22/farmacia/1) [de](http://www.livrosgratis.com.br/cat_22/farmacia/1) [Farmácia](http://www.livrosgratis.com.br/cat_22/farmacia/1) [Baixar](http://www.livrosgratis.com.br/cat_23/filosofia/1) [livros](http://www.livrosgratis.com.br/cat_23/filosofia/1) [de](http://www.livrosgratis.com.br/cat_23/filosofia/1) [Filosofia](http://www.livrosgratis.com.br/cat_23/filosofia/1) [Baixar](http://www.livrosgratis.com.br/cat_24/fisica/1) [livros](http://www.livrosgratis.com.br/cat_24/fisica/1) [de](http://www.livrosgratis.com.br/cat_24/fisica/1) [Física](http://www.livrosgratis.com.br/cat_24/fisica/1) [Baixar](http://www.livrosgratis.com.br/cat_25/geociencias/1) [livros](http://www.livrosgratis.com.br/cat_25/geociencias/1) [de](http://www.livrosgratis.com.br/cat_25/geociencias/1) [Geociências](http://www.livrosgratis.com.br/cat_25/geociencias/1) [Baixar](http://www.livrosgratis.com.br/cat_26/geografia/1) [livros](http://www.livrosgratis.com.br/cat_26/geografia/1) [de](http://www.livrosgratis.com.br/cat_26/geografia/1) [Geografia](http://www.livrosgratis.com.br/cat_26/geografia/1) [Baixar](http://www.livrosgratis.com.br/cat_27/historia/1) [livros](http://www.livrosgratis.com.br/cat_27/historia/1) [de](http://www.livrosgratis.com.br/cat_27/historia/1) [História](http://www.livrosgratis.com.br/cat_27/historia/1) [Baixar](http://www.livrosgratis.com.br/cat_31/linguas/1) [livros](http://www.livrosgratis.com.br/cat_31/linguas/1) [de](http://www.livrosgratis.com.br/cat_31/linguas/1) [Línguas](http://www.livrosgratis.com.br/cat_31/linguas/1)

[Baixar](http://www.livrosgratis.com.br/cat_28/literatura/1) [livros](http://www.livrosgratis.com.br/cat_28/literatura/1) [de](http://www.livrosgratis.com.br/cat_28/literatura/1) [Literatura](http://www.livrosgratis.com.br/cat_28/literatura/1) [Baixar](http://www.livrosgratis.com.br/cat_30/literatura_de_cordel/1) [livros](http://www.livrosgratis.com.br/cat_30/literatura_de_cordel/1) [de](http://www.livrosgratis.com.br/cat_30/literatura_de_cordel/1) [Literatura](http://www.livrosgratis.com.br/cat_30/literatura_de_cordel/1) [de](http://www.livrosgratis.com.br/cat_30/literatura_de_cordel/1) [Cordel](http://www.livrosgratis.com.br/cat_30/literatura_de_cordel/1) [Baixar](http://www.livrosgratis.com.br/cat_29/literatura_infantil/1) [livros](http://www.livrosgratis.com.br/cat_29/literatura_infantil/1) [de](http://www.livrosgratis.com.br/cat_29/literatura_infantil/1) [Literatura](http://www.livrosgratis.com.br/cat_29/literatura_infantil/1) [Infantil](http://www.livrosgratis.com.br/cat_29/literatura_infantil/1) [Baixar](http://www.livrosgratis.com.br/cat_32/matematica/1) [livros](http://www.livrosgratis.com.br/cat_32/matematica/1) [de](http://www.livrosgratis.com.br/cat_32/matematica/1) [Matemática](http://www.livrosgratis.com.br/cat_32/matematica/1) [Baixar](http://www.livrosgratis.com.br/cat_33/medicina/1) [livros](http://www.livrosgratis.com.br/cat_33/medicina/1) [de](http://www.livrosgratis.com.br/cat_33/medicina/1) [Medicina](http://www.livrosgratis.com.br/cat_33/medicina/1) [Baixar](http://www.livrosgratis.com.br/cat_34/medicina_veterinaria/1) [livros](http://www.livrosgratis.com.br/cat_34/medicina_veterinaria/1) [de](http://www.livrosgratis.com.br/cat_34/medicina_veterinaria/1) [Medicina](http://www.livrosgratis.com.br/cat_34/medicina_veterinaria/1) [Veterinária](http://www.livrosgratis.com.br/cat_34/medicina_veterinaria/1) [Baixar](http://www.livrosgratis.com.br/cat_35/meio_ambiente/1) [livros](http://www.livrosgratis.com.br/cat_35/meio_ambiente/1) [de](http://www.livrosgratis.com.br/cat_35/meio_ambiente/1) [Meio](http://www.livrosgratis.com.br/cat_35/meio_ambiente/1) [Ambiente](http://www.livrosgratis.com.br/cat_35/meio_ambiente/1) [Baixar](http://www.livrosgratis.com.br/cat_36/meteorologia/1) [livros](http://www.livrosgratis.com.br/cat_36/meteorologia/1) [de](http://www.livrosgratis.com.br/cat_36/meteorologia/1) [Meteorologia](http://www.livrosgratis.com.br/cat_36/meteorologia/1) [Baixar](http://www.livrosgratis.com.br/cat_45/monografias_e_tcc/1) [Monografias](http://www.livrosgratis.com.br/cat_45/monografias_e_tcc/1) [e](http://www.livrosgratis.com.br/cat_45/monografias_e_tcc/1) [TCC](http://www.livrosgratis.com.br/cat_45/monografias_e_tcc/1) [Baixar](http://www.livrosgratis.com.br/cat_37/multidisciplinar/1) [livros](http://www.livrosgratis.com.br/cat_37/multidisciplinar/1) [Multidisciplinar](http://www.livrosgratis.com.br/cat_37/multidisciplinar/1) [Baixar](http://www.livrosgratis.com.br/cat_38/musica/1) [livros](http://www.livrosgratis.com.br/cat_38/musica/1) [de](http://www.livrosgratis.com.br/cat_38/musica/1) [Música](http://www.livrosgratis.com.br/cat_38/musica/1) [Baixar](http://www.livrosgratis.com.br/cat_39/psicologia/1) [livros](http://www.livrosgratis.com.br/cat_39/psicologia/1) [de](http://www.livrosgratis.com.br/cat_39/psicologia/1) [Psicologia](http://www.livrosgratis.com.br/cat_39/psicologia/1) [Baixar](http://www.livrosgratis.com.br/cat_40/quimica/1) [livros](http://www.livrosgratis.com.br/cat_40/quimica/1) [de](http://www.livrosgratis.com.br/cat_40/quimica/1) [Química](http://www.livrosgratis.com.br/cat_40/quimica/1) [Baixar](http://www.livrosgratis.com.br/cat_41/saude_coletiva/1) [livros](http://www.livrosgratis.com.br/cat_41/saude_coletiva/1) [de](http://www.livrosgratis.com.br/cat_41/saude_coletiva/1) [Saúde](http://www.livrosgratis.com.br/cat_41/saude_coletiva/1) [Coletiva](http://www.livrosgratis.com.br/cat_41/saude_coletiva/1) [Baixar](http://www.livrosgratis.com.br/cat_42/servico_social/1) [livros](http://www.livrosgratis.com.br/cat_42/servico_social/1) [de](http://www.livrosgratis.com.br/cat_42/servico_social/1) [Serviço](http://www.livrosgratis.com.br/cat_42/servico_social/1) [Social](http://www.livrosgratis.com.br/cat_42/servico_social/1) [Baixar](http://www.livrosgratis.com.br/cat_43/sociologia/1) [livros](http://www.livrosgratis.com.br/cat_43/sociologia/1) [de](http://www.livrosgratis.com.br/cat_43/sociologia/1) [Sociologia](http://www.livrosgratis.com.br/cat_43/sociologia/1) [Baixar](http://www.livrosgratis.com.br/cat_44/teologia/1) [livros](http://www.livrosgratis.com.br/cat_44/teologia/1) [de](http://www.livrosgratis.com.br/cat_44/teologia/1) [Teologia](http://www.livrosgratis.com.br/cat_44/teologia/1) [Baixar](http://www.livrosgratis.com.br/cat_46/trabalho/1) [livros](http://www.livrosgratis.com.br/cat_46/trabalho/1) [de](http://www.livrosgratis.com.br/cat_46/trabalho/1) [Trabalho](http://www.livrosgratis.com.br/cat_46/trabalho/1) [Baixar](http://www.livrosgratis.com.br/cat_47/turismo/1) [livros](http://www.livrosgratis.com.br/cat_47/turismo/1) [de](http://www.livrosgratis.com.br/cat_47/turismo/1) [Turismo](http://www.livrosgratis.com.br/cat_47/turismo/1)